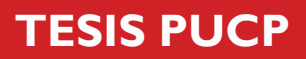

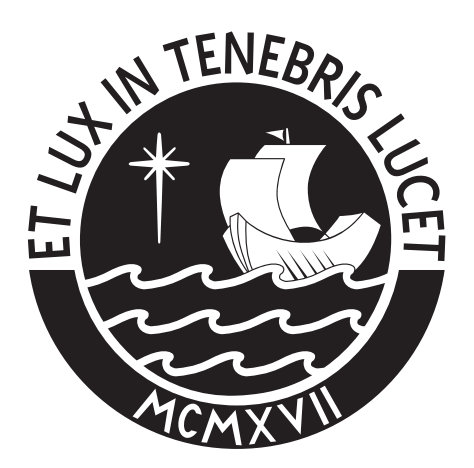

# PONTIFICIA UNIVERSIDAD CATÓLICA DEL PERÚ

Esta obra ha sido publicada bajo la licencia Creative Commons Reconocimiento-No comercial-Compartir bajo la misma licencia 2.5 Perú. Para ver una copia de dicha licencia, visite http://creativecommons.org/licenses/by-nc-sa/2.5/pe/

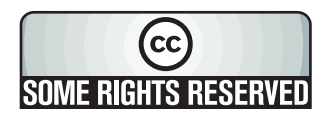

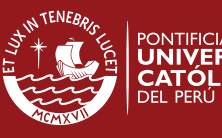

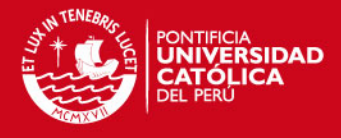

# PONTIFICIA UNIVERSIDAD CATÓLICA DEL PERÚ

# **FACULTAD DE CIENCIAS E INGENIERÍA**

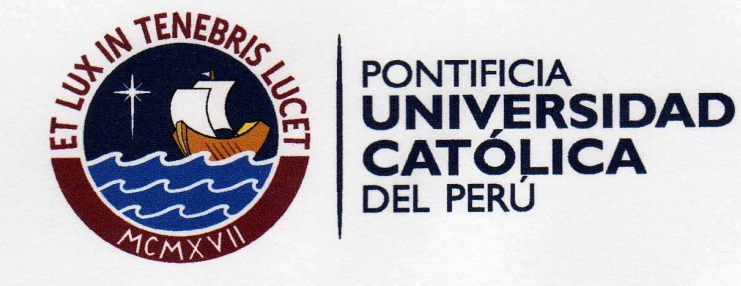

# DISEÑO DE UN EDIFICIO DE VIVIENDA DE 6 NIVELES **EN CONCRETO ARMADO**

Tesis para optar el Título de Ingeniero, que presenta el bachiller:

Pedro Julio De la Torre Hermoza

**ASESOR: Juan Alejandro Muñoz Pelaez** 

Lima, abril del 2009

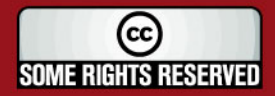

Tesis publicada con autorización del autor Algunos Derechos Reservados. No olvide citar esta tesis

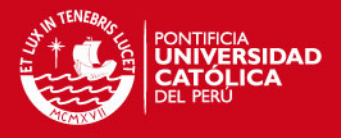

### **RESUMEN**

Este proyecto desarrollado como tema de tesis comprende el análisis y diseño de un edificio de viviendas ubicado en la calle Alcalá, distrito de Pueblo Libre, provincia de Lima, sobre un terreno plano de 260.72 m2.

El edificio tiene 5 pisos y 1 semisótano. El área construida total del proyecto es 1,030 m2. El sistema estructural del edificio de concreto armado está conformado por muros de corte, columnas y vigas. Los techos se resolvieron usando aligerados prefabricados y losas macizas. Para la cimentación, dada la buena capacidad del terreno (40tn/m2), se diseñó usando zapatas aisladas y conectadas. La profundidad de cimentación es 1.20 m.

Se desarrolló un modelo tridimensional en el programa ETABS, que fue utilizado para realizar el análisis por cargas de gravedad y de sismo. En dicho modelo los techos fueron representados por diafragmas rígidos con 3 grados de libertad. En este caso en particular, el programa de computación utilizado (ETABS) logró reproducir la distribución de fuerzas internas asociadas al proceso constructivo.

El proceso de análisis y diseño se realizó siguiendo el Reglamento Nacional de Edificaciones (R.N.E.). La metodología empleada para el diseño fue la de Resistencia, además, en todos aquellos elementos con responsabilidad sísmica se realizó el diseño por capacidad.

Las derivas por sismo obtenidas fueron 5.41 ‰ y 1.48 ‰ para la dirección paralela y perpendicular a la fachada respectivamente, cumpliendo con la exigencia de la Norma E.030. El desplazamiento máximo calculado en la azotea fue de 5.64 cm en la dirección "X" y 0.84 cm en la dirección "Y". Tanto los valores de la deriva como el del desplazamiento máximo de la azotea indican que se logró un edificio con buena rigidez.

Los resultados del análisis dinámico se tuvieron que escalar por 1.30 y 1.39 en cada dirección para poder llegar al 90 % de la fuerza cortante estática.

Los criterios de predimensionamiento empleados fueron correctos, logrando un control adecuado de deflexiones y un armado sin congestión

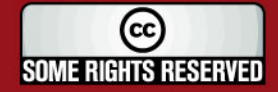

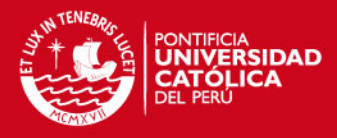

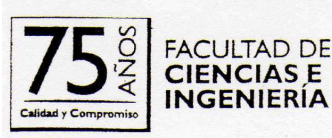

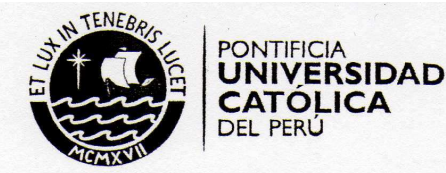

### TEMA DE TESIS PARA OPTAR EL TÍTULO DE INGENIERO CIVIL

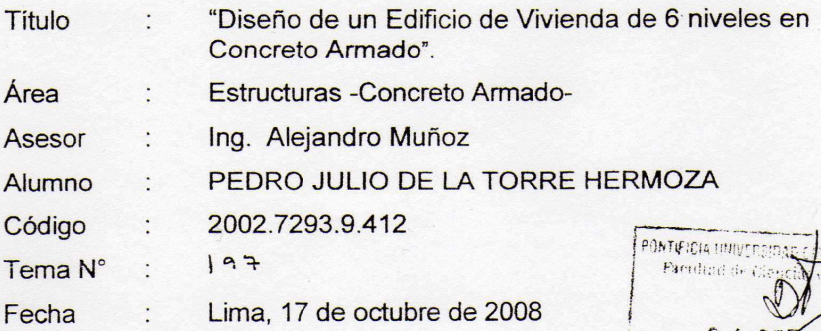

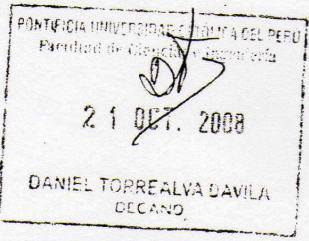

#### **OBJETIVOS**

Desarrollar el diseño estructural de un edificio de vivienda de 6 pisos, sobre un suelo con capacidad portante de 40 ton/m<sup>2</sup>. La estructura es de muros y pórticos de concreto armado. Los techos se resolverán usando aligerados prefabricados y losas macizas.

Para el análisis y diseño se seguirán las indicaciones del Reglamento Nacional de Edificaciones.

Los detalles del proyecto se muestra en los planos de arquitectura.

PLAN DE TRABAJO

Primera Revisión.

Estructuración, predimensionamiento, metrado de cargas y diseño de techos. La revisión incluye los planos finales de techos.

Segunda Revisión.

Análisis por cargas de gravedad.

Análisis sísmico.

Tercera Revisión.

Diseño de aligerados y losas.

Diseño de muros, vigas y columnas.

Cuarta Revisión.

Diseño de la cimentación, cisterna y escaleras. Elaboración del documento final.

NW

**NOTA** Extensión máxima: 100 páginas.

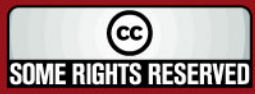

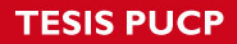

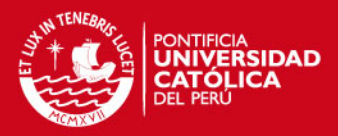

# **INDICE**

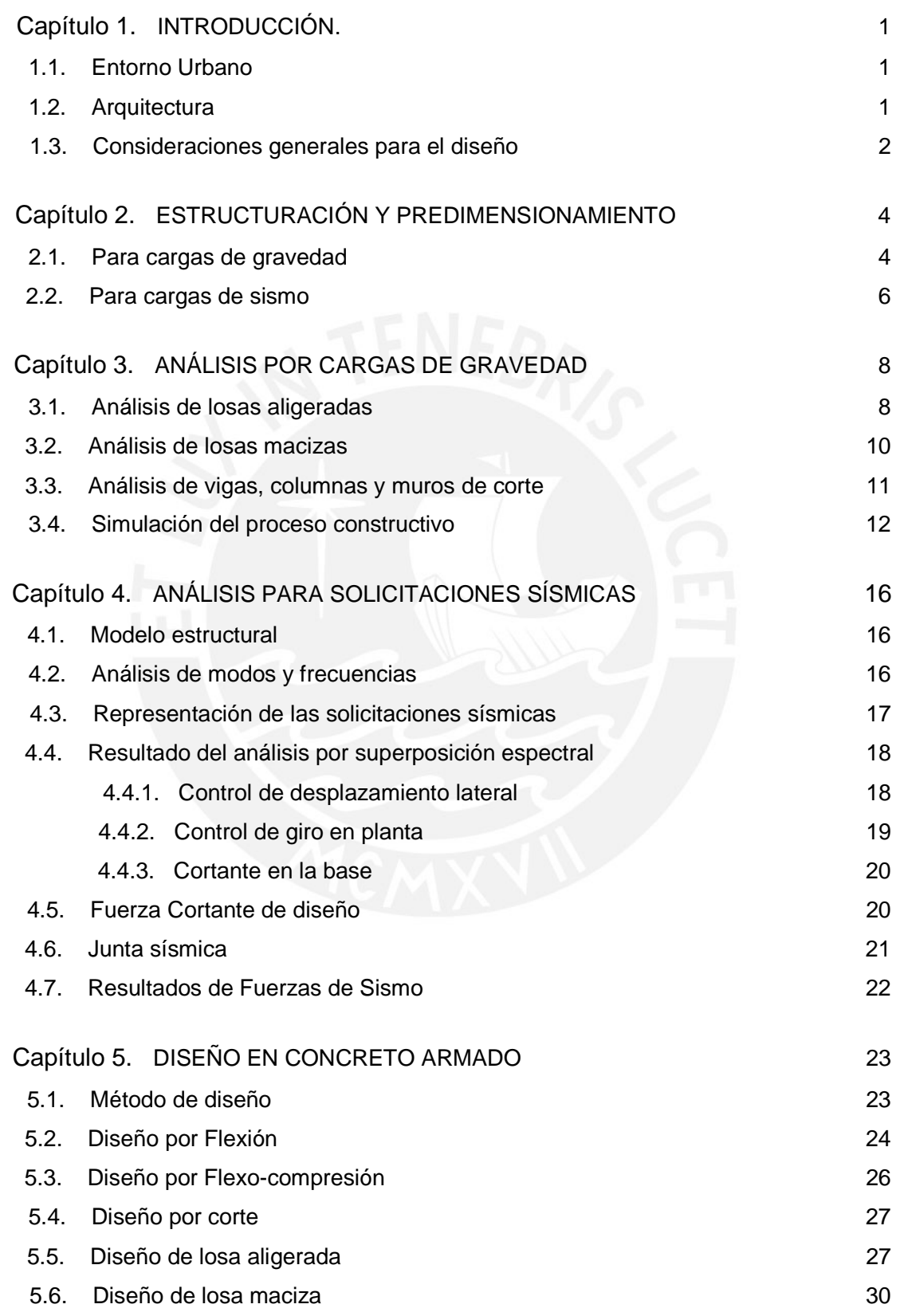

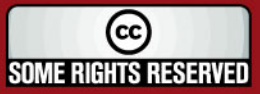

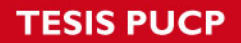

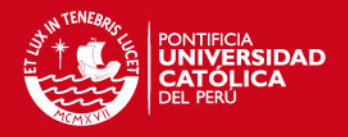

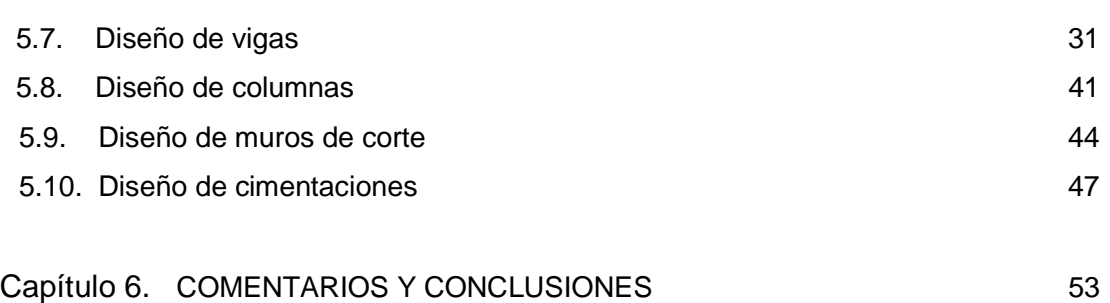

BIBLIOGRAFÍA

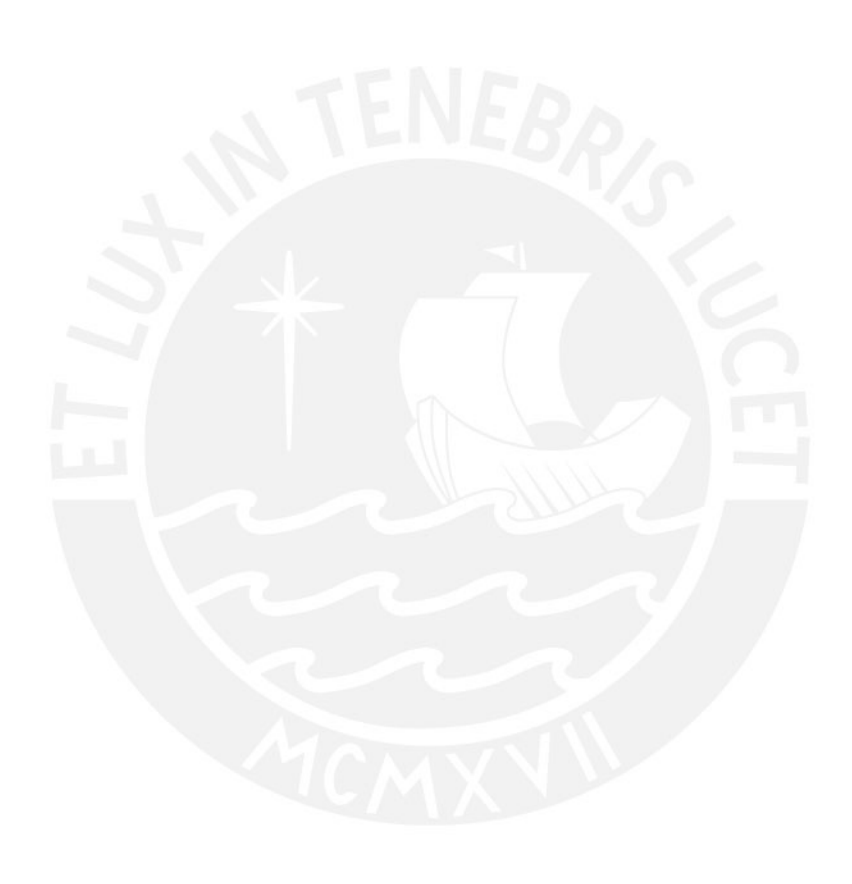

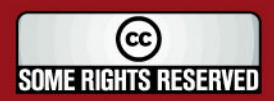

Tesis publicada con autorización del autor<br>Algunos Derechos Reservados. No olvide citar esta tesis

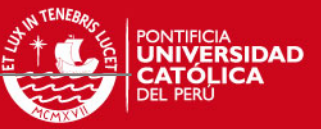

### **CAPÍTULO 1**

1

# **INTRODUCCIÓN**

### **1.1 ENTORNO URBANO**

El edificio se ubicará en la calle Alcalá, distrito de Pueblo Libre, en una zona residencial cercana a parques y muy próximo al Museo Larco Herrera. A pocas cuadras se encuentran centros comerciales ubicados en la Av. Bolívar.

#### **1.2 ARQUITECTURA**

El edificio destinado para viviendas tiene 5 pisos con dos departamentos por nivel y un semi-sótano usado principalmente para estacionamiento.

Cada departamento cuenta con dos dormitorios, dos baños, cocina, además de una amplia sala comedor. Sólo en el primer piso existe un patio común. En la azotea se ubican dos cuartos de servicio, lavandería, además de una amplia área común.

El acceso desde el exterior se realiza por la rampa vehicular, así como por la puerta principal que da a la calle Alcalá. La edificación fue proyectada sin ascensores, cuenta con una escalera principal ubicada en la zona central que conecta los diferentes niveles, así mismo, tiene otras escaleras secundarias que comunican con el semisótano y azotea.

En la figura 1.1 se puede apreciar la elevación del edificio residencial.

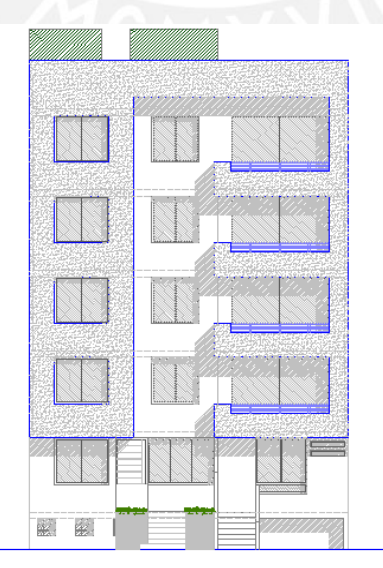

Figura 1.1 Elevación del edificio residencial

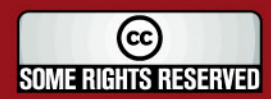

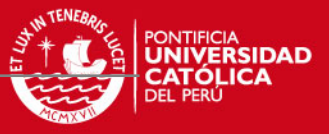

La figura 1.2 muestra la vista en planta del piso típico, donde se puede apreciar la distribución de ambientes.

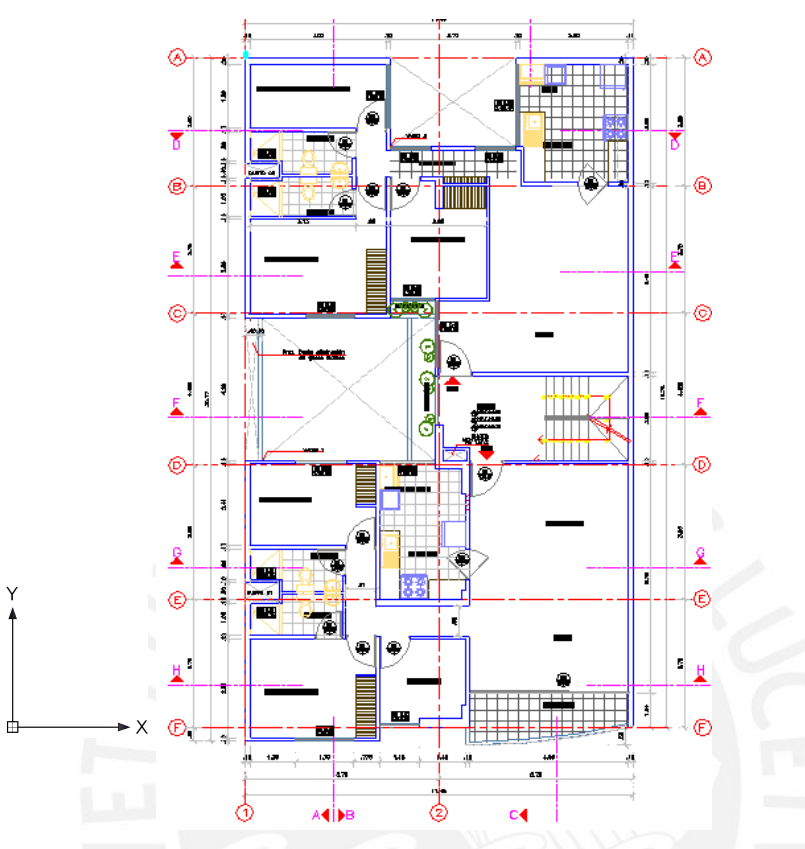

Figura 1.2 Planta de piso típico

# **1.3 CONSIDERACIONES GENERALES PARA EL DISEÑO**

### **Estudio del suelo:**

- Grava arenosa bien graduada.
- Capacidad admisible  $= 4$  kg/cm2
- Empuje activo (Ka) = 0.29
- Profundidad mínima de cimentación = 1.20 m.

### **Características y propiedades de los materiales:**

#### Concreto:

- Resistencia nominal a compresión =  $f c = 210$  kg/cm2
- $-$  Módulo de elasticidad = Ec = 200,000 kg/cm2 = 2'000,000 ton/m2
- $-$  Módulo de Poisson =  $v = 0.15$

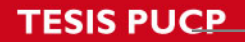

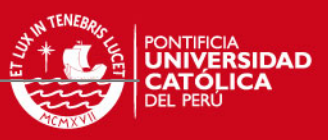

Acero de Refuerzo:

- Corrugado, grado 60, esfuerzo de fluencia ( fy )= 4200 kg/cm2 = 4.2 ton/cm2

3

- $-$  Módulo de elasticidad = Es =  $2'000,000$  kg/cm2
- Deformación al inicio de la fluencia =0.0021

# **Normatividad:**

En todo el proceso de análisis y diseño se utilizarán las normas comprendidas en el Reglamento Nacional de Edificaciones (R.N.E.):

- Metrado de cargas Norma E.020
- Diseño sismorresistente Norma E.030
- Concreto Armado Norma E.060
- Suelos y cimentaciones Norma E.050

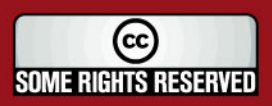

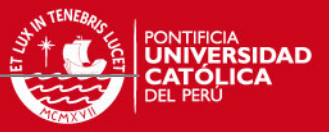

### **CAPÍTULO 2**

4

# **ESTRUCTURACIÓN Y PREDIMENSIONAMIENTO**

El proceso de estructuración consiste en definir la ubicación y características de los diferentes elementos estructurales (losas, vigas, muros, columnas), de tal forma que se logre dotar a la estructura de buena rigidez, además resulte fácil y confiable reproducir el comportamiento real de la estructura.

Mediante el predimensionamiento se brindará las dimensiones mínimas a las secciones de los elementos estructurales para que tengan una buena respuesta ante solicitaciones por carga de gravedad y de sismo.

# **2.1 PARA CARGAS DE GRAVEDAD**

### **Estructuración**

Las vigas fueron ubicadas en zonas donde existen tabiques que dividen los ambientes, de tal forma que sirva también como dintel para los vanos, logrando de esta forma conservar la arquitectura. Se proyectaron vigas chatas en las losas aligeradas donde existe la presencia de tabiques paralelos al sentido de techado, de tal forma que el peso del tabique sea soportado íntegramente por la viga chata.

Se planteó el uso de losa aligerada con viguetas prefabricadas (pretensadas) procurando la continuidad de tramos y el apoyo en la luz menor. Sin embargo, se decidió usar losa maciza en zonas de baño para evitar romper las viguetas al momento de la instalación de la tubería de agua y desagüe.

### **Predimensionamiento**

◙ Losas: Para predimensionar el espesor (h) de las losas aligeradas armadas en un sentido se siguió la Norma E.060 de Concreto Armado, donde se menciona que para prescindir de la verificación de deflexiones, cuando actúan sobrecargas menores a  $h \geqslant \frac{L}{25}$ 300kg/m2, se puede utilizar la relación:

Para el caso de losas macizas armadas 2 sentidos y apoyadas sobre sus cuatro lados, se decide utilizar la siguiente relación:  $h \ge \frac{L}{40}$ 

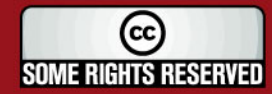

Ξ

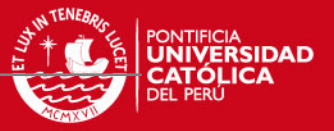

Con los valores obtenidos se decide uniformizar el sistema de techos a un espesor de 0.20 m para losas aligeradas y macizas. Es preciso destacar que en el caso de la losa maciza con un lado libre (ubicada entre los ejes E y F) será necesario analizar las deflexiones.

◙ Vigas: El peralte (h) y ancho (b) mínimo de la viga se obtendrá de las siguientes relaciones:

Vigas continuous

\n
$$
h \geq \frac{L_n}{14}
$$
\nVigas simplemente apoyadas

\n
$$
h \geq \frac{L_n}{12}
$$
\n
$$
0.3h \leq b \leq 0.5h
$$

Además la base debe ser mayor o igual a 0.25 m para vigas sismorresistentes.

Como ejemplo se presenta el predimensionamiento para las vigas VT01 y VT 05 (ver planos) que son las de mayores longitudes.

Viga VT 01:

$$
Luz = 5.73 \implies h = 5.73/14 = 0.41 \text{ m}
$$

Viga VT 05:

Luz =  $6.40 \rightarrow h = 6.40/14 = 0.46 \text{ m}$ 

Para uniformizar el diseño se opta por utilizar un peralte  $h = 0.50$  m y un ancho b=0.25 m en todas las vigas

◙ Columnas: Se predimensiona de tal forma que el esfuerzo axial máximo en la sección de la columna bajo solicitaciones de servicio sea igual o menor a 0.45 f´c, entonces:

$$
A \geq \frac{\text{Pservicio}}{0.45f.c}
$$

### P= # pisos x Área tributaria x carga unitaria

En algunos casos se incrementa la sección de la columna con la finalidad de reducir la luz libre de vigas.

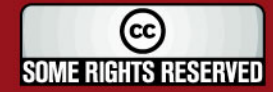

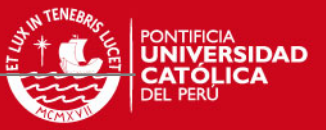

La tabla 2.1 muestra que el área requerida para la columna C1 fue de 1,321 cm2, pero se incrementó la sección transversal de la columna para reducir la luz libre de la viga VT 05.

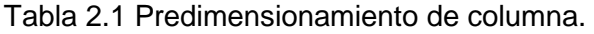

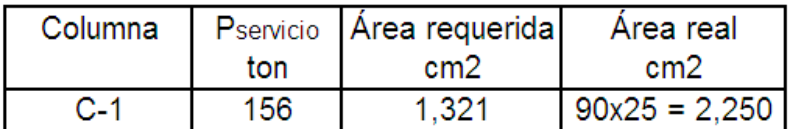

# **2.2 PARA CARGAS DE SISMO**

### **Estructuración**

Para lograr que la estructura se comporte adecuadamente se debe estructurar de tal forma que sea simple, simétrica, hiperestática y lograr dotarle de la rigidez, resistencia y ductilidad adecuada.

Se tiene un edificio de concreto armado, de un solo bloque, conformado por muros de corte (placas), columnas, vigas, losas aligeradas y macizas.

El sistema sismorresistente en la dirección paralela a la fachada está conformado por pórticos y muros de concreto armado, mientras que en la dirección perpendicular a la fachada está conformado íntegramente por muros de concreto armado.

### **Predimensionamiento**

◙ Placas o muros de corte: Para el predimensionamiento de placas se asignará a los muros un área de corte (Ac) que sea capaz de asumir la totalidad de la fuerza cortante generada por el sismo, osea ΦVc > Vu.

El área de corte se puede estimar de la siguiente manera:

$$
A_c \geqslant \frac{V}{\cancel{\phi}0.53\sqrt{f\,c}}
$$

Para el cálculo de la cortante basal debido a sismo, por simplicidad, se hará uso de la siguiente expresión:

$$
V_{est} = \frac{Z.U.C.S}{R}P
$$

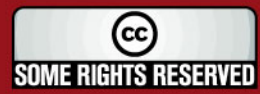

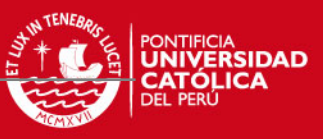

 $Z = 0.4$  S = 1.0

 $U= 1.0$  R = 4.5 (irregular) asumido para ambas direcciones

C = 2.5(Tp/T)  $\leq 2.5$  para T = h/Ct  $\rightarrow$  C = 2.5

Los parámetros fueron obtenidos de la Norma E.030 Diseño Sismorresistente.

La tabla 2.2 muestra que en la dirección "Y" la densidad de muros (placas) es adecuada, mientras que en la dirección "X" es insuficiente, por lo cual se formarán pórticos, de tal forma que aporten cierta resistencia y rigidez al sistema estructural.

7

| Dirección | V est<br>ton | Ac requerida | Ac disponible |
|-----------|--------------|--------------|---------------|
| ХX        | 212          | 3.3          | 26            |
|           | 212          | 33           |               |

Tabla 2.2 Predimensionamiento de muros

La figura 2.1 muestra la estructuración del edificio, donde se puede ver la ubicación y orientación de los diferentes elementos estructurales, así como también la disposición y sentido de la losa aligerada (flecha) y maciza (achurado).

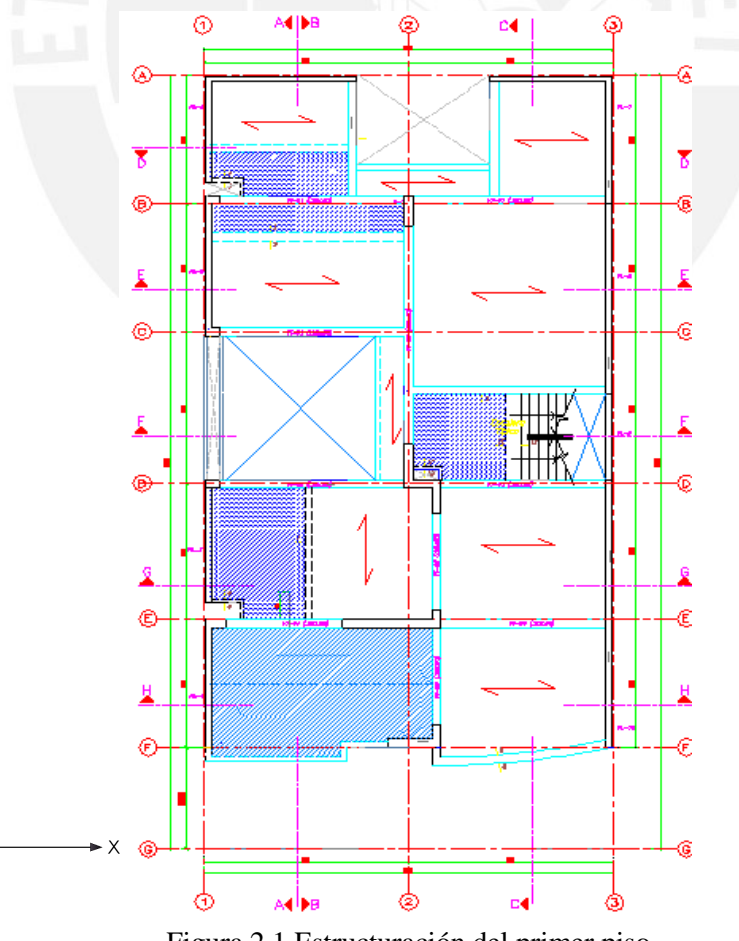

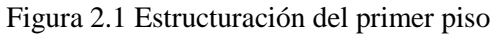

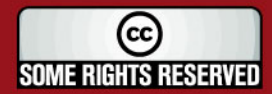

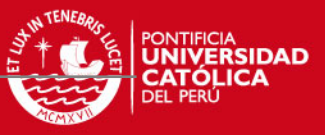

### **CAPÍTULO 3**

# **ANÁLISIS ESTRUCTURAL POR CARGAS DE GRAVEDAD**

### **3.1 ANÁLISIS DE LOSAS ALIGERADAS**

Para el análisis de las losas aligeradas, las viguetas prefabricadas fueron modeladas como elementos unidimensionales continuos, con apoyos simples en vigas y en aquellas placas perpendiculares a la dirección del aligerado.

En el análisis se consideran las solicitaciones últimas debidas a cargas de gravedad, las cuales quedan definidas por la siguiente combinación: C u = 1.4CM + 1.7CV.

Como ejemplo se mostrará el análisis del aligerado del semisótano ubicado entre los ejes 1-3 y A-B mostrado en la figura 3.1

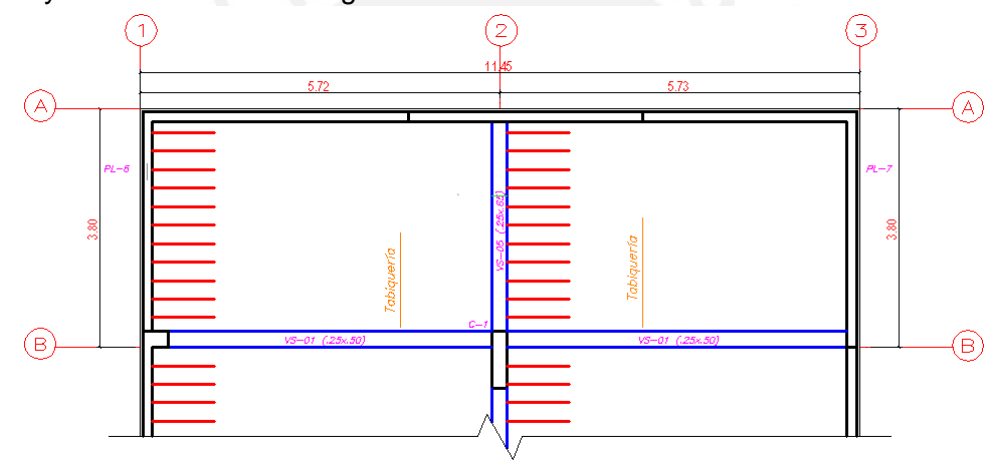

Figura 3.1 Dirección de aligerado.

 Se realizará el metrado para un ancho tributario de 0.50 m (espaciamiento entre viguetas) y un espesor de losa de 0.20 m.

#### **Carga muerta:**

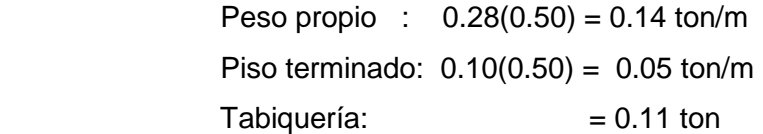

### **Carga viva:**

 $s/c$  : 0.20(0.50) = 0.10 ton/m

Amplificación de cargas: Wu=1.4(0.19)+1.7(0.10)=0.436 ton/m Pu=  $1.4(0.11) = 0.15$  ton

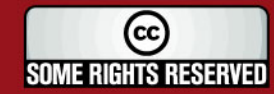

**TESIS PUCP** 

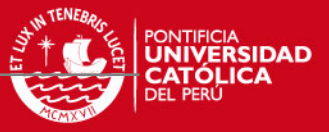

No se realizará alternancia de cargas pues la carga viva es reducida comparada con la muerta.

9

A continuación se presentan los gráficos donde se podrá apreciar el modelo utilizado y cargas últimas (Figura 3.2), la deformada del aligerado (Figura 3.3), diagrama de Momento Flector (Figura 3.4) y diagrama de Fuerza Cortante (Figura 3.5)

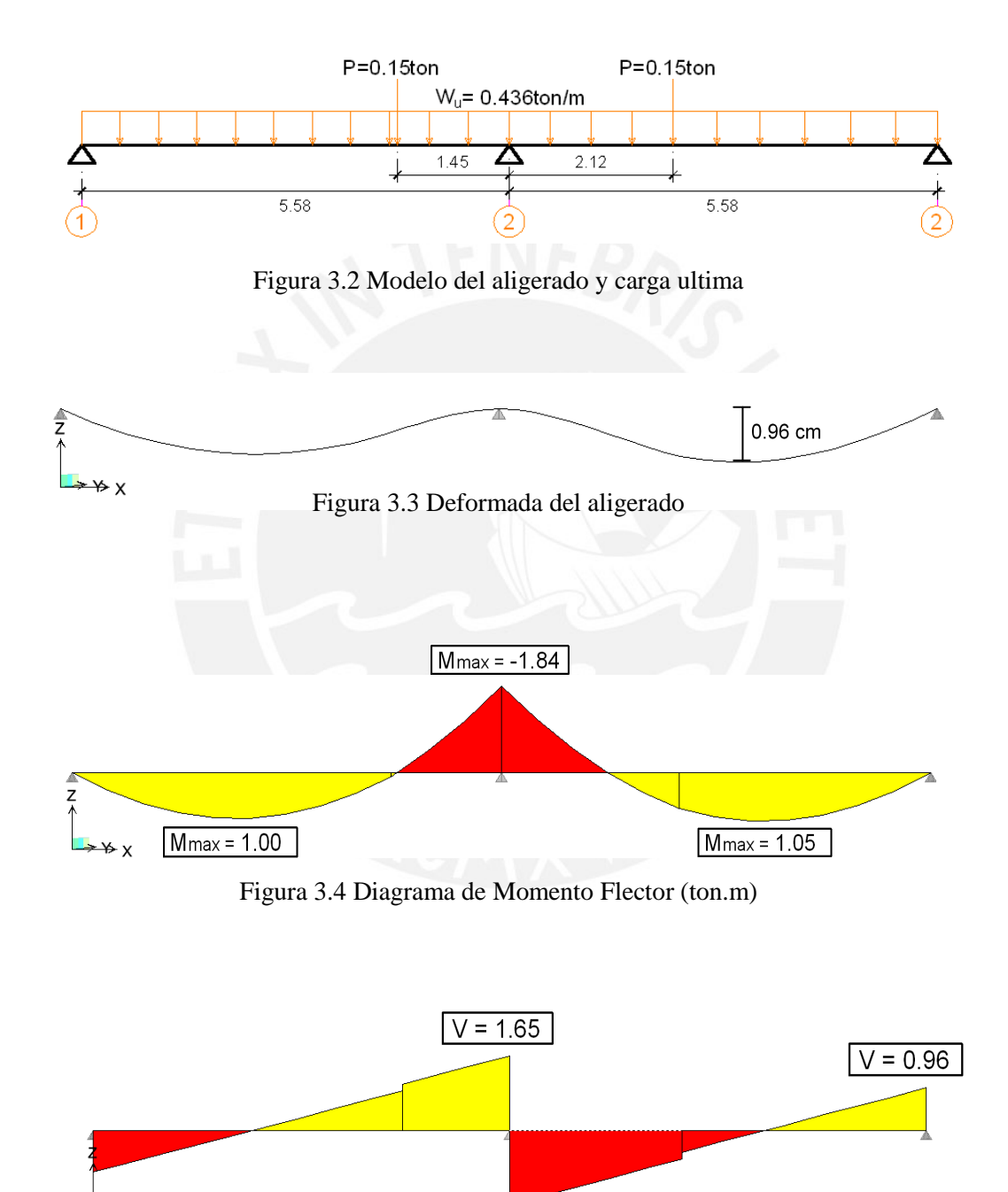

 $V = 1.65$ 

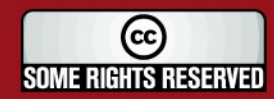

 $V = 0.93$ 

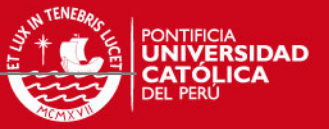

### **3.2 ANÁLISIS DE LOSAS MACIZAS**

Las losas macizas fueron analizadas mediante el método de elementos finitos en un modelo bidimensional, la condición de apoyo dependerá del paño analizado, el cual se podrá observar en planta.

Las cargas fueron distribuidas por área tomando en cuenta el piso terminado y sobrecarga. Las cargas debido a tabiques fueron distribuidas linealmente.

A continuación se analizará el tramo típico ubicado entre los ejes 1-2 y F-E, mostrado en la figura 3.6

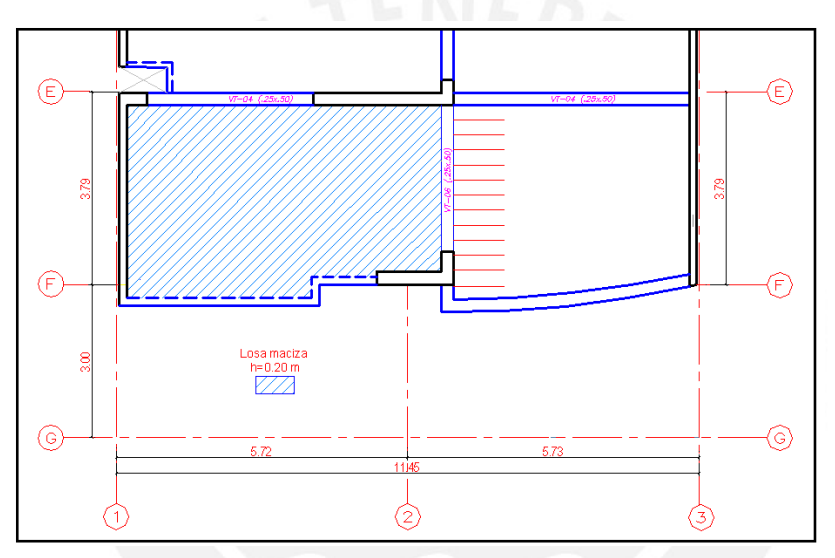

Figura 3.6 Paño típico de losa maciza

En el metrado se considera:

Carga muerta:

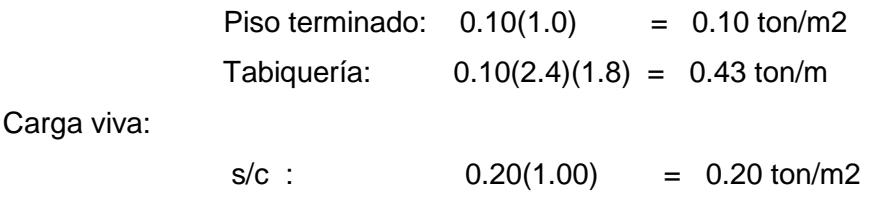

El peso propio de los diferentes elementos estructurales es considerado directamente por el programa a partir de las secciones y características asignadas.

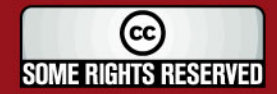

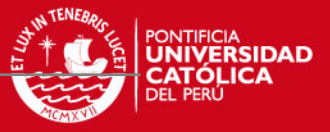

La figura 3.7 muestra el modelo de la losa analizada mediante elementos finitos y en la figura 3.8 se puede apreciar los puntos de máximo Momento Flector para cada dirección.

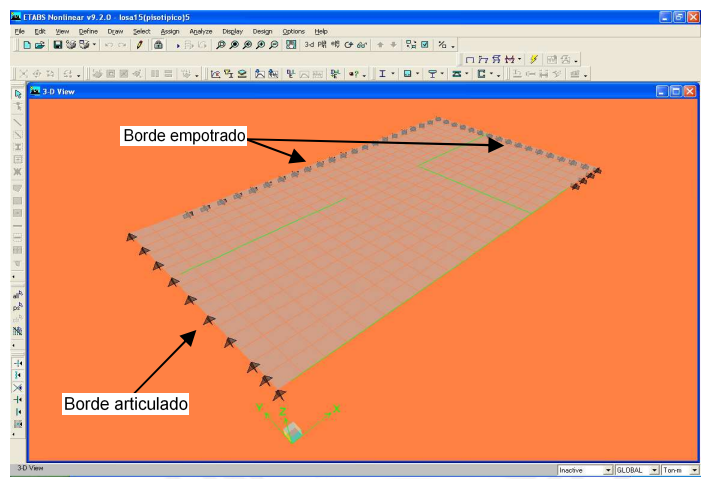

Figura 3.7 Modelo de losa

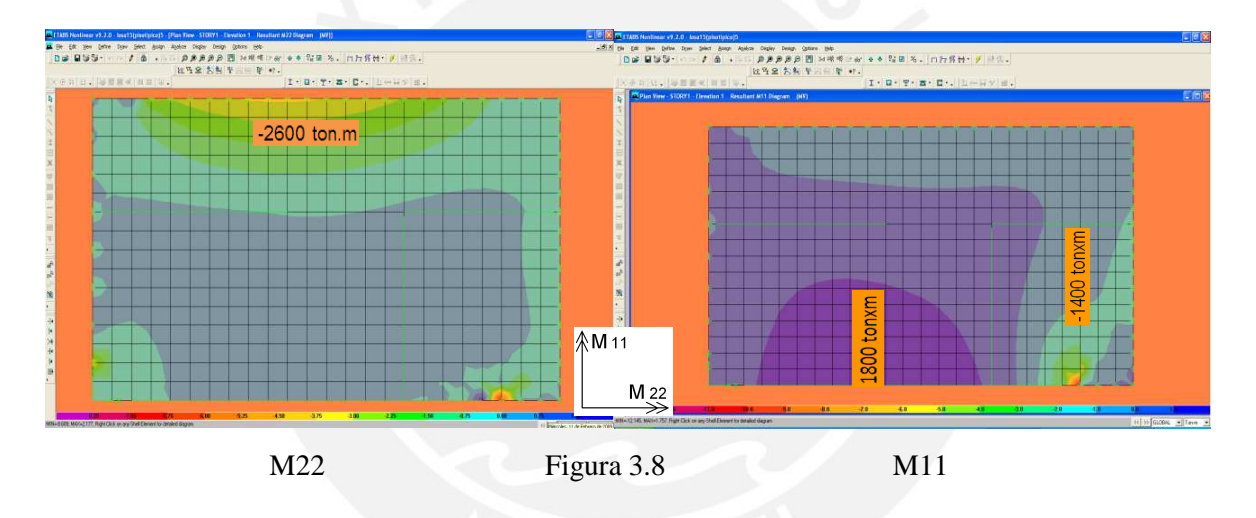

# **3.3 ANÁLISIS DE VIGAS, COLUMNAS Y MUROS DE CORTE**

Usando el programa ETABS V9.2.0 se desarrolló un modelo tridimensional del edificio donde todos los elementos admiten deformaciones por flexión, fuerza cortante y carga axial.

Las vigas fueron representadas por elementos unidimensionales con rigidez torsional nula, mientras que las columnas y placas se representaron como elementos bidimensionales.

Las losas no se representaron como elementos estructurales en el modelo, sino mas bien fueron representadas mediante diafragmas rígidos que se asignaron a cada nivel.

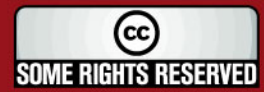

**ESIS PUCP** 

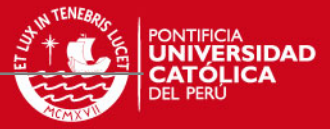

La figura 3.9 presenta una vista en 3D del modelo del edificio. En la figura 3.10 se aprecia la vista en planta del piso típico.

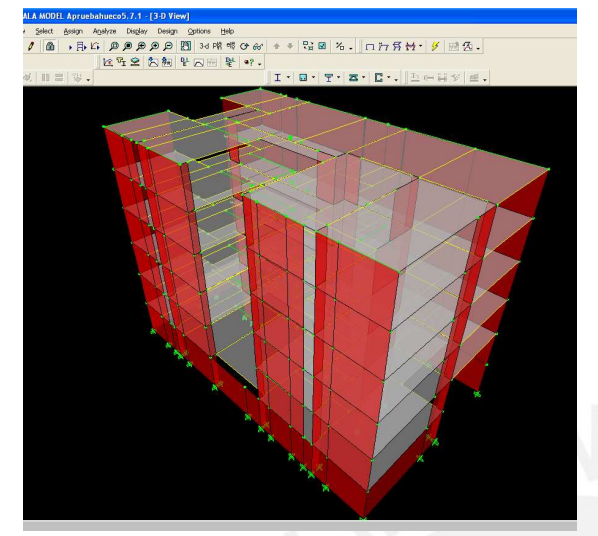

Figura 3.9 Vista 3D del edificio Figura 3.10 Vista en planta

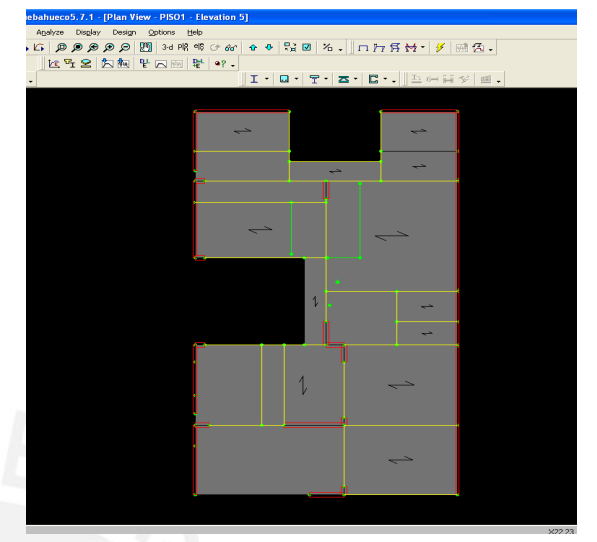

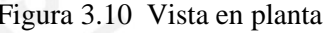

El programa ETABS permite representar las cargas en las losas usando elementos tipo área a los cuales se asignan cargas distribuidas y estas áreas distribuyen a los elementos en una o dos direcciones dependiendo del sentido de la losa. El peso propio de los elementos será calculado por el programa.

### **3.4 SIMULACIÓN DEL PROCESO CONSTRUCTIVO**

Las cargas axiales ocasionan diferentes deformaciones verticales en las columnas y placas, generando una distorsión en los diagramas de momentos de las vigas que las une, incrementando el momento negativo en uno de sus extremos y reduciéndose en el otro.

En la realidad, estas deformaciones axiales se producen conforme se va construyendo piso a piso. Sin embargo, estas deformaciones se van atenuando debido a que cuando se llena el piso superior las columnas y placas se vuelven a nivelar

Actualmente existen programas de computación que permiten simular el proceso constructivo, tarea que realizan apropiadamente en muchos casos.

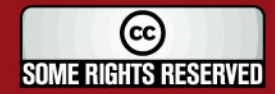

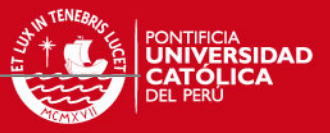

A manera de comparación se analiza la viga VT-01 del cuarto piso, ubicada en el eje B, bajo las siguientes condiciones: sin incluir el proceso constructivo (modelo 1), restricción axial (modelo 2), incluyendo proceso constructivo (modelo 3).

13

La figura 3.11 muestra las secciones en las que se hacen las comparaciones del efecto de las deformaciones axiales. La tabla 3.1 presenta los resultados.

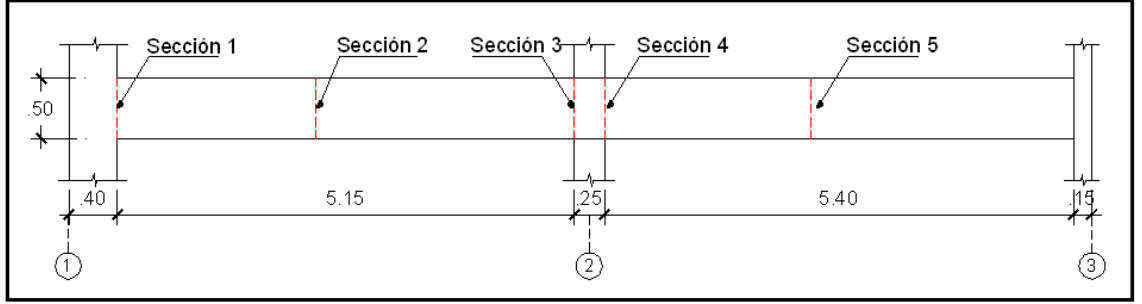

Figura 3.11 Viga deleje B con secciones de comparación.

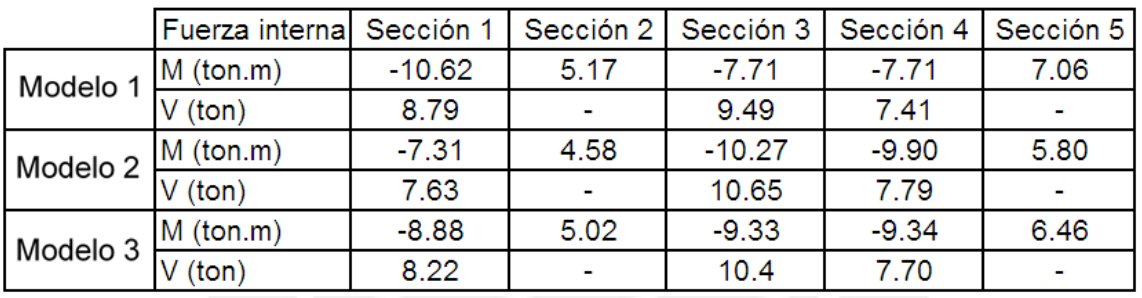

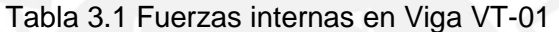

De manera similar se compara los resultados para la columna C-1 ubicada entre los ejes B y 2, del segundo piso. En la figura 3.12 se muestran las secciones de comparación. La tabla 3.2 presenta los resultados.

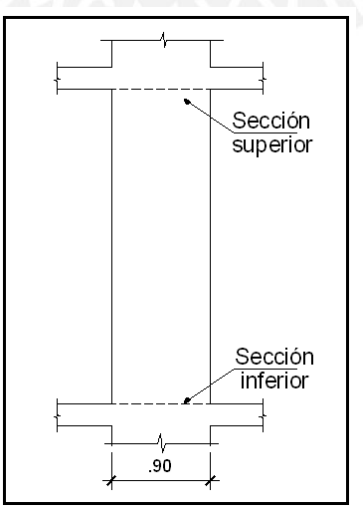

Figura 3.12 Columna C-1 (25x90) con secciones de comparación.

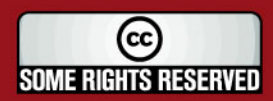

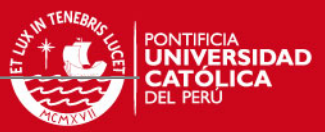

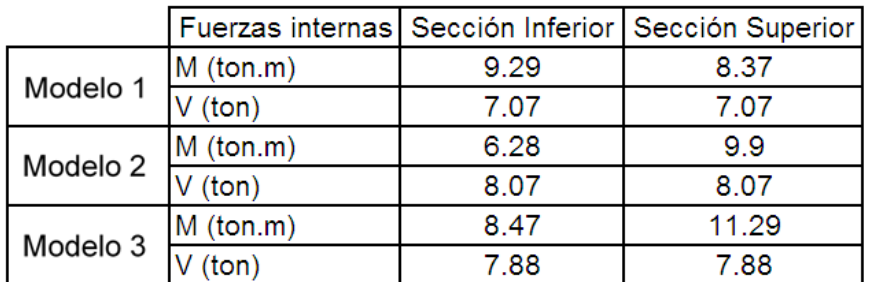

Tabla 3.2 Fuerzas internas en columna C-1

Con la finalidad de comparar los resultados obtenidos en los diferentes modelos se usó el cociente de los valores de las fuerzas internas. La tabla 3.3 muestra el cociente de las fuerzas internas obtenidas para la viga VT-01.

|                                | Sección 1 | Sección 2                | Sección 3 | Sección 4 | Sección 5                |
|--------------------------------|-----------|--------------------------|-----------|-----------|--------------------------|
| M1/M2                          | 1.45      | 1.13                     | 0.75      | 0.78      | 1.22                     |
| V <sub>1</sub> /V <sub>2</sub> | 1.15      | $\overline{\phantom{a}}$ | 0.89      | 0.95      | $\overline{\phantom{a}}$ |
| M1/M3                          | 1.20      | 1.03                     | 0.83      | 0.83      | 1.10                     |
| V <sub>1</sub> /V <sub>3</sub> | 1.07      | $\blacksquare$           | 0.91      | 0.96      |                          |

Tabla 3.3 Cociente de fuerzas internas de viga VT-01

Comparando los DMF de la viga, bajo las 3 condiciones distintas señaladas anteriormente, se puede observar que los momentos positivos (sección 2 y 5) aumentan ligeramente, mientras que los momentos negativos (secciones 1, 3 y 4) tienen una variación significativa.

En el modelo 1 el momento negativo en la sección 1 aumenta en 45% respecto al modelo 2 y en 20% respecto al modelo 3. Por otro lado, en la sección 3 se puede ver como el momento flector negativo disminuye entre 17% y 22% respecto al modelo 2 y modelo 3 respectivamente.

La fuerza cortante en el modelo 1 sufre variaciones, aumentando en la sección 1 hasta en 15% y disminuyendo en la sección 3 en 11%, respeto al modelo 2.

Estas variaciones de fuerzas internas se producen debido a la diferencia de deformaciones axiales que existe entre los apoyos de la viga. El apoyo central de la viga, ubicado en el eje 2, tiene mayor deformación que los apoyos extremos, esta diferencia de deformaciones produce un desplazamiento relativo en la viga, causando el incremento del momento en un extremo y disminuyendo en el otro.

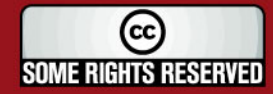

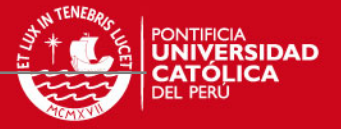

La tabla 3.4 muestra el cociente entre los momentos flectores y fuerzas cortantes obtenidas empleando los diferentes modelos, para la columna C-1.

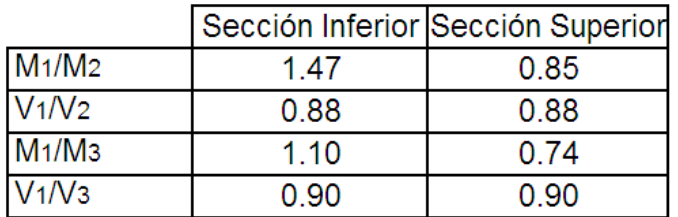

Tabla 3.4 Cociente de fuerzas internas de columna C-1

Se observa que la fuerza cortante disminuye en 10% a 12% aproximadamente, mientras que el momento flector en la sección inferior aumenta en 10% a 47% y disminuye en la sección superior en 10% a 12% respecto al modelo 2 y 3 respectivamente.

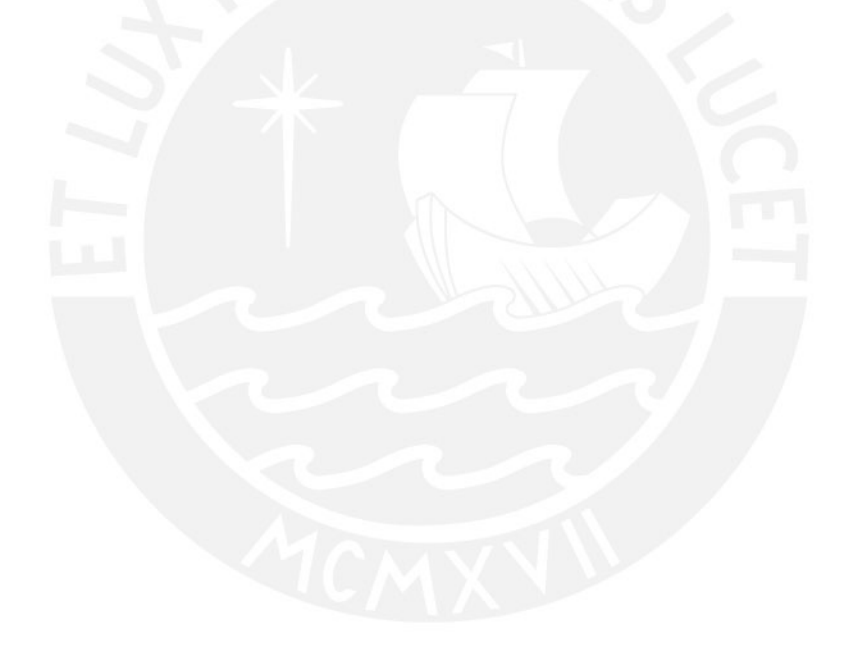

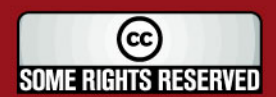

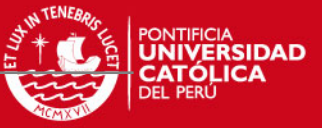

# **CAPÍTULO 4**

# **ANÁLISIS ESTRUCTURAL PARA SOLITACIONES SÍSMICAS**

Este análisis permitirá conocer el comportamiento de la estructura bajo solicitaciones sísmicas, ver si existe irregularidad torsional, verificar que las derivas máximas cumplan lo estipulado en la Norma E.030, además se obtendrán fuerzas internas de los diferentes elementos que conforman el sistema sismorresistente, dichas fuerzas serán consideradas al momento del diseño.

Se realizará el análisis dinámico utilizando el procedimiento de combinación espectral.

### **4.1 MODELO ESTRUCTURAL**

El mismo modelo que se desarrolló para el análisis por cargas de gravedad, se utilizó para analizar la estructura bajo solicitaciones sísmicas. Las características y algunas definiciones del modelo ya fueron descritas en el Capítulo 3, adicionalmente es preciso destacar:

- ◙ La base de las columnas y placas se consideró empotrada, dado que el terreno es de 4 kg/cm2
- ◙ Las conexiones de vigas perpendiculares a las placas se consideraron articulados, pues no cuenta con la longitud necesaria para desarrollar anclaje del refuerzo.
- ◙ Cada piso fue considerado como un diafragma rígido, con 3 grados de libertad, dos de los cuales son de traslación horizontal (X-Y) y uno de rotación en el plano horizontal.
- ◙ Por cada nivel se consideran dos masas traslacionales y una rotacional.
- ◙ Las masas fueron obtenidas directamente por el programa ETABS V9.2.0, en base al modelo, a partir de las cargas aplicadas y peso propio de los elementos, considerando 100% carga muerta + 25% carga viva.

### **4.2 ANÁLISIS DE MODOS Y FRECUENCIAS**

Utilizando la combinación Cuadrática Completa (CQC) se obtuvo mediante el programa ETABS V9.2.0 los diferentes modos y frecuencias, los más representativos se muestran en la tabla 4.1.

**SOME RIGHTS RESERVED** 

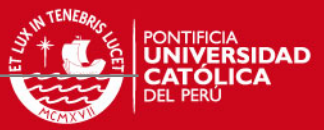

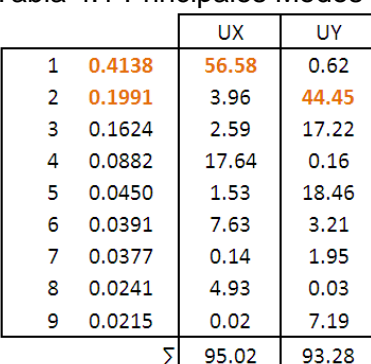

# Tabla 4.1 Principales Modos

17

Se puede apreciar claramente los modos de vibración de mayor importancia del edificio para cada dirección, resaltándose sus respectivos periodos y masas participantes.

### **4.3 REPRESENTACIÓN DE LAS SOLICITACIONES SÍSMICAS**

Las solicitaciones sísmicas se determinan, según lo indicado en la Norma E.030, por espectros inelásticos de pseudo-aceleraciones, el cual se define como:

$$
Sa = \frac{Z.U.C.S.}{R}g
$$

Donde:

**Factor de zona (Z):** el edificio se construirá en lima (zona sísmica 3), por ende  $7=0.4$ .

Factor de uso (U): por tratarse de una edificación común U=1.

**Factor del suelo (S):** suelo de tipo S1, entonces S=1, Tp =0.4.

**Factor de amplificación sísmica (C):** representa el factor de amplificación de la respuesta de la estructura respecto de la aceleración del suelo,  $C = 2.5(Tp/T) \leq 2.5$ .

**Coeficiente de reducción sísmica (R):** en la dirección "Y" (perpendicular a la fachada) el sistema estructural está conformado básicamente por muros de corte, por consiguiente se usará un R=6. Mientras que en la dirección "X" (paralelo a la fachada) el sistema estructural está conformado por muros y pórticos de concreto, dada las dimensiones de los muros de corte, aparentemente el 80% de la cortante en la base será tomado por dichos muros de concreto, por ello se asumirá R=6. Esta hipótesis se verificará luego de finalizado el análisis.

La estructura es irregular, por ello se tendrá que afectar el coeficiente de reducción por  $3/4$ , obteniéndose finalmente R = 4.5.

**Some Rights Reserved** 

La figura 4.1 muestra el espectro inelástico de pseudo-aceleraciones usado en el análisis.

18

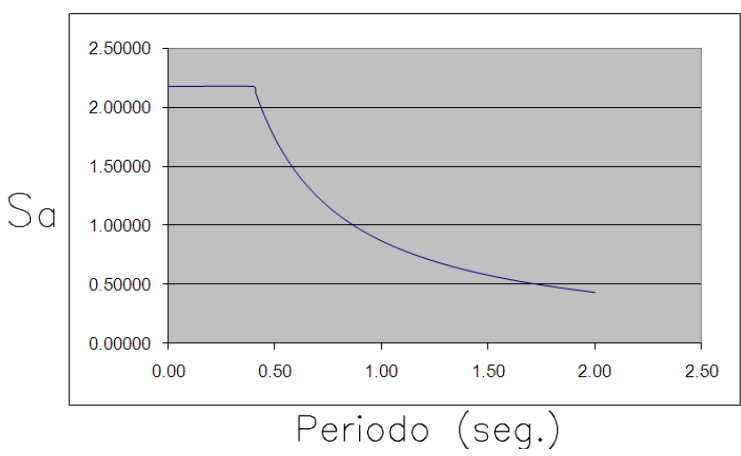

Figura 4.1 Espectro inelástico de pseudo-aceleraciones

# **4.4 RESULTADO DEL ANÁLISIS POR SUPERPOSICIÓN ESPECTRAL**

**4.4.1 Control de desplazamiento lateral** : Los desplazamientos laterales que nos proporciona el programa está en base a las solicitaciones sísmicas reducidas, por ende se debe multiplicar dicho desplazamiento lateral elástico por 0.75R para obtener los desplazamientos laterales inelásticos, que serían los desplazamientos esperados ante un sismo no reducido.

En la tabla 4.2 se muestran los desplazamientos elásticos (dx, dy) e inelásticos (Dx, Dy) calculados.

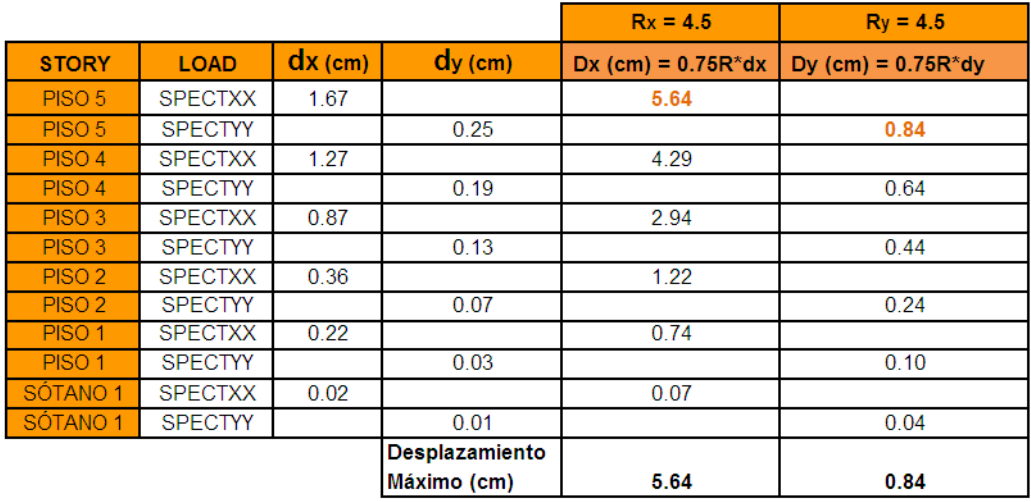

Tabla 4.2 Desplazamientos elásticos e inelásticos.

De la tabla 4.2 se tomarán los desplazamientos máximos inelásticos para el diseño de la junta sísmica.

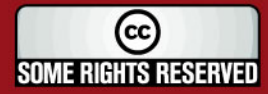

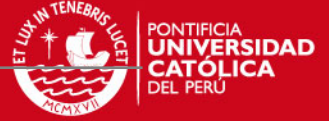

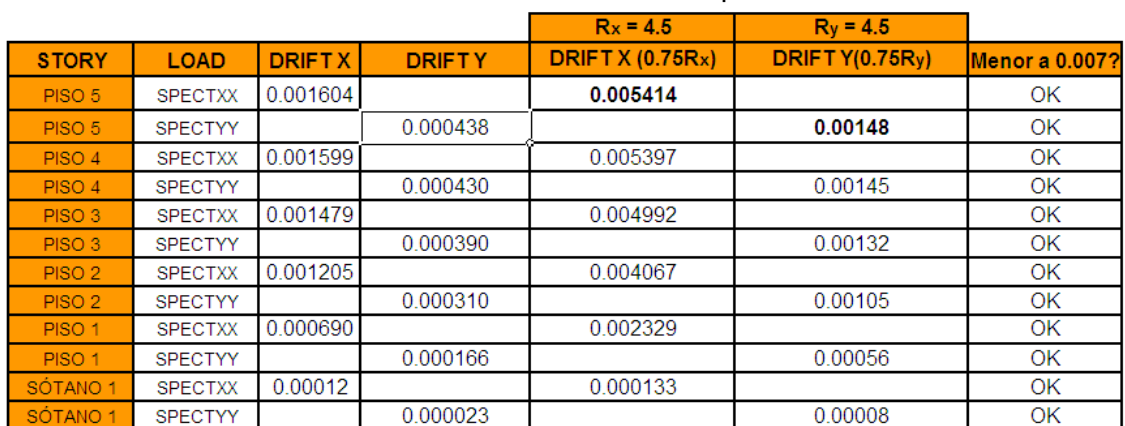

### Tabla 4.3 Derivas de entrepiso

En la tabla 4.3 se puede puede ver que la deriva máxima en la dirección "X" es de 5.41 ‰, mientras que en la dirección "Y" es 1.48 ‰. Dichos valores son menores a la deriva máxima de 7 ‰ contemplada en la Norma E.030.

### **4.4.2 Control de giro en planta** :

La norma señala que será necesario realizar el análisis torsional en estructuras donde el desplazamiento promedio de algún entrepiso sea mayor al 50% del desplazamiento máximo permisible.

 $\triangle$  prom  $>$  0.5  $\triangle$  permisible  $\triangle$  prom =  $\frac{1}{2}$   $(\triangle$  max +  $\triangle$  min)  $\triangle$  permisible = (hentrepiso) (deriva máxima)

 $= 2.60 \times 0.007 = 0.0182$  m

La tabla 4.4 presenta el análisis para saber si es necesario analizar la irregularidad torsional.

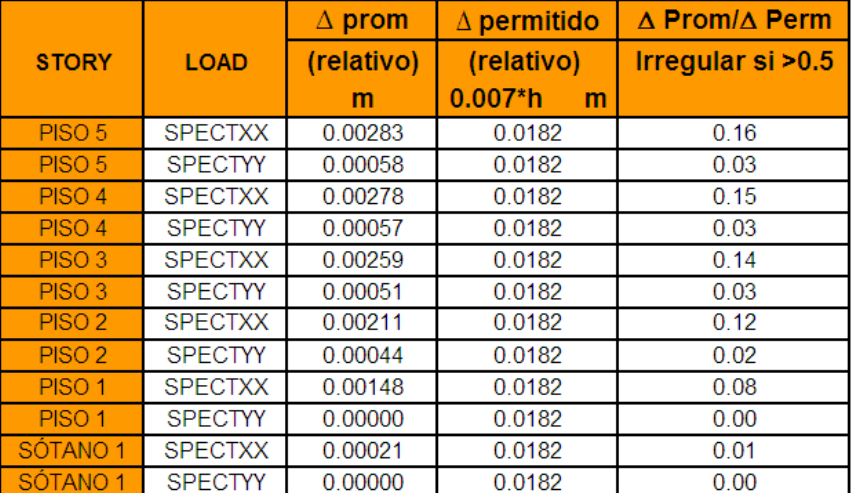

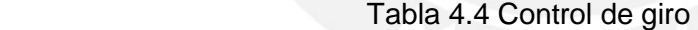

A partir de la tabla 4.4 se concluye que no es necesario realizar el análisis para determinar la irregularidad torsional.

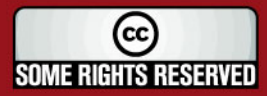

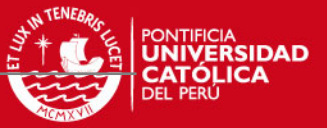

# **4.4.3 Cortante en la base**: La fuerza cortante basal para cada dirección obtenida mediante el análisis dinámico es:  $Vxx = 147.0$  ton

 $V_{yy}$  = 137.1 ton

# **4.5 FUERZA CORTANTE DE DISEÑO**

### **Determinación del coeficiente de reducción sísmica:**

Al plantear la estructuración del edificio se vio que la cantidad de muros en la dirección "Y" era suficiente para tomar la cortante basal, mientras que en la dirección "X" la densidad de muros no era adecuada para asumir la totalidad de la cortante basal, por lo cual se decidió formar pórticos para aportar mayor rigidez y resistencia. Al iniciar el análisis se asumió R=4.5 en ambas direcciones, suponiendo que más del 80% de la cortante basal sería tomado por los muros de corte de concreto armado.

Luego de realizar el análisis, se obtiene el porcentaje de fuerza cortante basal tomado por los muros, tal como se aprecia en la tabla 4.5 (fuerza cortante basal).

|          | <b>V</b> TOTAL<br>ton | <b>V</b> MUROS.<br>ton | %TOMADO | SISTEMA<br>ESTRUCTURAL  |
|----------|-----------------------|------------------------|---------|-------------------------|
| Sismo XX | 147                   | 132.5                  | 90.14   | MURO DE CONCRETO ARMADO |
| Sismo YY | 137.1                 | 137.1                  | 100.00  | MURO DE CONCRETO ARMADO |

Tabla 4.5 Fuerza cortante basal

Las placas en la dirección X tomaron el 90.14 % de la cortante basal, mientras que en la dirección Y tomaron el 100 %. Con este análisis se puede verificar que el coeficiente de reducción asumido inicialmente (R=4.5) para ambas direcciones fue correcto.

#### **Fuerza cortante mínima en la base:**

 La fuerza cortante basal del edificio no podrá ser menor que el 80% del valor de la cortante basal obtenida mediante análisis estático para estructuras regulares, ni menor que el 90 % para estructuras irregulares.

 Para lograr esto, la Norma E.030 señala que los resultados del análisis dinámico (excepto desplazamientos) se deben escalar por el factor f, el cual representa la relación entre la fuerza cortante basal estática y dinámica, dicho factor debe ser siempre mayor a la unidad**.** 

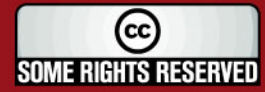

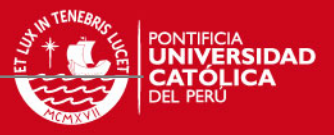

En el análisis dinámico realizado se obtuvo que la fuerza cortante basal obtenida era menor que el 90% del cortante basal estático, por lo que fue necesario utilizar el factor de escalamiento, tal como se muestra en la tabla 4.6

|            | <b>V</b> estático<br>ton | 90%Vestático<br>ton | <b>V</b> dinámico<br>ton | Factor de<br>escalamiento |
|------------|--------------------------|---------------------|--------------------------|---------------------------|
| I Sismo XX | 212                      | 190.8               | 147 N                    | 1.30                      |
| . Sismo YY | 212                      | 190.8               | 137 1                    | 1 39                      |

Tabla 4.6 Factor de escalamiento estático-dinámico

# **4.6 JUNTA DE SEPARACIÓN SÍSMICA**

La Norma de Diseño Sismorresistente E.030 señala que debe existir una distancia libre (s) entre estructuras vecinas para evitar el contacto entre ellas. Dicha distancia libre (s) será:

 $S \geqslant 3$  cm.

S ≥ 2/3 de la suma de los desplazamientos máximos de los bloques adyacentes.

 $S = 3 + 0.004(h-500)$  ; h: altura del edificio; h y S en cm

Una edificación se debe retirar del límite de propiedad por lo menos 2/3 del desplazamiento máximo del edificio ó S/2.

Junta sísmica:

\n- $$
\frac{2}{3} \text{D} \times \text{x} = \frac{2}{3} (5.64) = 3.76 \text{ cm}
$$
\n- $\frac{2}{3} \text{D} \times \text{F} = \frac{2}{3} (0.84) = 0.56 \text{ cm}$
\n- $0.5(3+0.004(1440-500)) = 3.38 \text{ cm}$
\n

Finalmente se decide usar una junta de 5 cm en ambas direcciones.

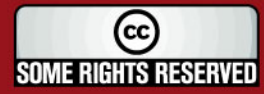

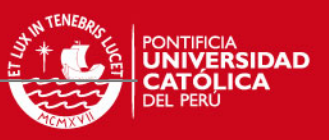

### **4.7 RESULTADO DE FUERZAS DE SISMO**

En la figura 4.2 se puede apreciar el D.M.F. de la viga VT-04 debido a sismo.Al momento del diseño se tendrá en cuenta la alta responsabilidad sísmica que esta tiene.

La figura 4.3 muestra el Diagrama de Fuerza Cortante de las placas PL6 y PL7 para caso de sismo en la dirección "X" (paralela a la fachada).

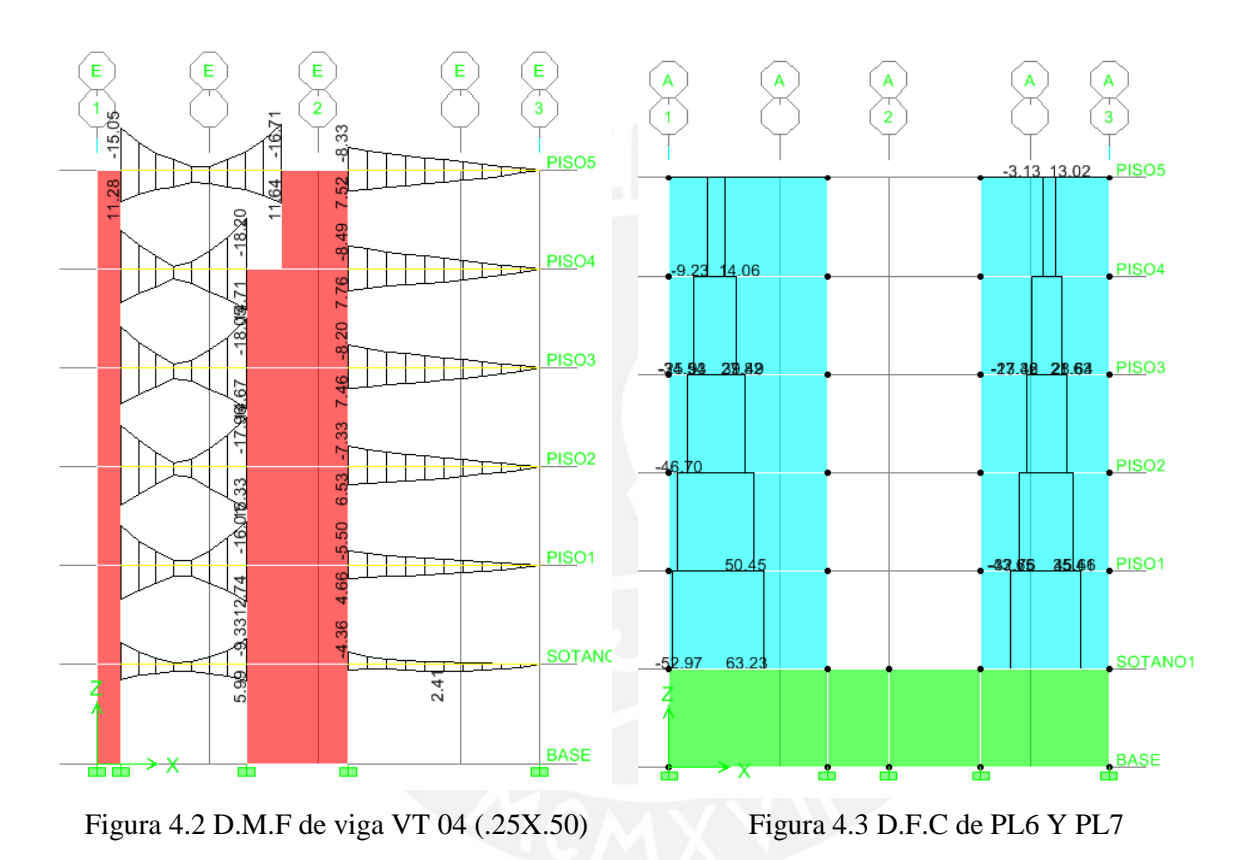

(cc) **SOME RIGHTS RESERVED** 

# **CAPÍTULO 5**

# **DISEÑO EN CONCRETO ARMADO**

# **5.1 MÉTODO DE DISEÑO**

La metodología empleada fue la de Diseño por Resistencia. Con este método se busca que la resistencia última de un elemento sometido a flexión, compresión, o corte sea mayor o igual a la fuerza última que se obtiene mediante las combinaciones de cargas amplificadas, lo cual se resumen en la siguiente fórmula:

# **ΦRn ≥ αCi**

Donde:

**Φ :** Factor de reducción de resistencia, menor que la unidad

**Rn :** Resistencia nominal

**α** : Factor de carga o de amplificación

**Ci :** Efecto de las cargas de servicio

 La tabla 5.1 muestra los factores de reducción de resistencia indicados en la Norma E.060.

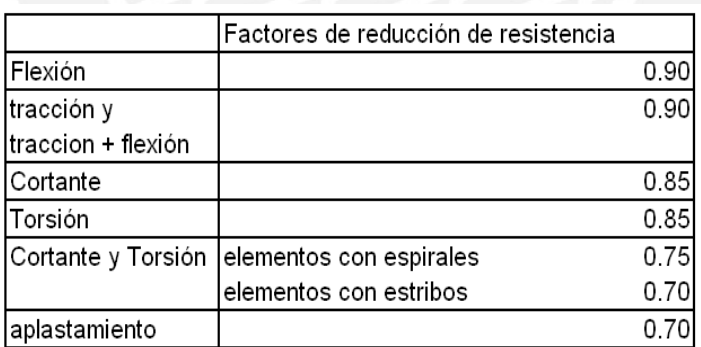

Tabla 5.1

 Los factores de amplificación de cargas para caso de carga muerta, viva y sismo son los mostrados en la tabla 5.2.

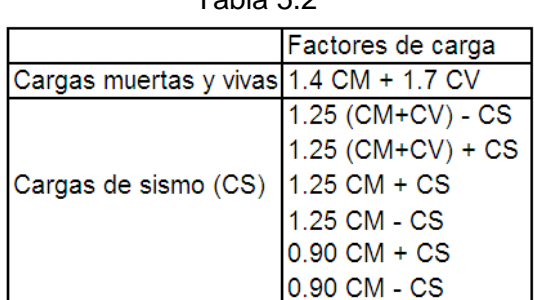

### Tabla 5.2

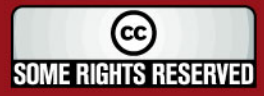

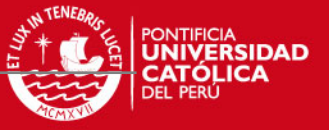

### **5.2 DISEÑO POR FLEXIÓN**

 La sección crítica para momento negativo se tomará en las caras de los apoyos, mientras que para momentos positivos en el interior de la luz.

 Para calcular la resistencia a flexión de una sección, como la mostrada en la figura 5.1, se supone que:

◙ Las secciones planas permanecen planas (hipótesis de Navier).

◙ No existe deslizamiento entre el acero de refuerzo y el concreto.

◙ La máxima deformación a considerar en la fibra extrema a compresión será de 0.003 Para poder simplificar los cálculos, el ACI permite que se emplee el bloque equivalente de compresiones. En consecuencia, para un elemento con ancho "b" y altura igual a "h", tenemos:

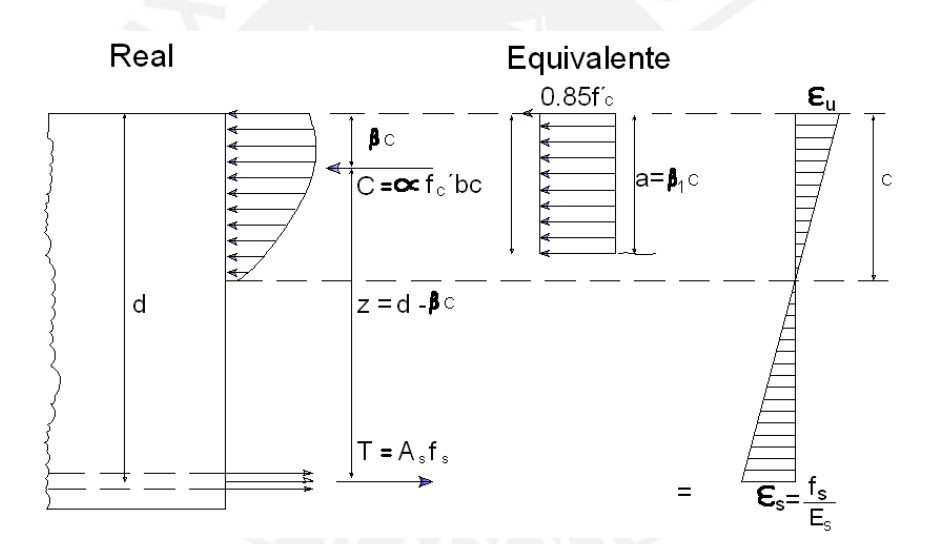

Figura 5.1 Bloque equivalente de compresiones

Por tanto se puede estimar el momento resistente a flexión como:

• 
$$
T = A_s f_y = 0.85 f_c'
$$
 ab =  $C_c \longrightarrow a = \frac{A_s f_y}{0.85 f_c' b}$ 

• 
$$
\emptyset
$$
 Mn= $\emptyset$ A<sub>s</sub>f<sub>y</sub>(d- $\frac{a}{2}$ )  $\longrightarrow$   $\emptyset$  Mn= $\emptyset$ A<sub>s</sub>f<sub>y</sub>(d- $\frac{A_{s}f_{y}}{2x0.85f_{c}b}$ )

Para flexión el valor del factor de reducción (Φ) es 0.9

(cc **SOME RIGHTS RESERVED** 

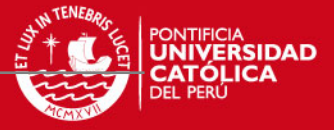

Se alcanzará esta resistencia nominal cuando el acero llegue al esfuerzo de fluencia ó cuando el concreto alcance su deformación máxima. El tipo de falla dependerá de la cuantía de acero colocado en la sección.

Dicha cuantía se define como:

$$
\hat{y} = \frac{A_s}{b \, d}
$$

 $\int$  = Cuantia de acero Á<sub>s</sub>= Área de acero b = Ancho de la sección d = Peralte efectivo de la sección

Cuantía balanceada**:** Se define cuantía balanceada al área de acero que propicia una falla por aplastamiento de la sección de concreto en compresión al mismo tiempo que el acero alcanza la deformación de fluencia.

$$
\text{ $ \varphi_b=\ \vartheta_1 \text{x0.85}\ \text{x} \ \frac{\text{f'}_{\text{C}}}{\text{fy}}\ \Bigl(\frac{E_{\text{s}} E_{\text{s}}}{E_{\text{s}} E_{\text{s}} + E_{\text{c}} E_{\text{c}}}\Bigr) $ \quad \text{;} \quad \vartheta_1=0.85$}
$$

Cuando se coloca una cuantía mayor a la balanceada se producirá falla en compresión, es una falla frágil muy peligrosa. Por ello, lo que debemos buscar en el diseño es una falla dúctil. Por ende, es importante controlar la cuantía de acero, ya que una cuantía mayor o menor a la balanceada determinará el tipo de falla que puede presentar la sección del elemento.

Cuantía máxima**:** La Norma E.060 Concreto Armado limita la cuantía máxima al 75% de la balanceada, de tal forma que garanticemos una falla dúctil. Se determinará según:

$$
\varphi_{\text{max}} = 0.75 \ \varphi_{\text{b}}
$$

Cuantía mínima**:** En la Norma E.060 se establece que se debe de proveer una cuantía minima a la sección de tal forma que la resistencia de la sección fisurada sea por lo menos 1.5 veces mayor que el momento flector causante del agrietamiento de la sección. El área minima para secciones rectangulares se calculará:

$$
\varrho_{min} = \begin{array}{c} \underline{As_{min}} \\ b \, d \end{array}
$$

Los requisitos específicos para diseño por flexión en losas y vigas serán explicados en acápite correspondiente.

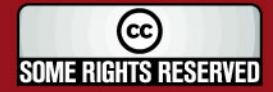

### **5.3 DISEÑO POR FLEXO-COMPRESIÓN**

 Capacidad por Flexo-compresión: Las mismas hipótesis básicas utilizadas en el análisis de una sección en flexión simple serán validas para este acápite.

26

 Los elementos tipo columnas o placas tienen una infinidad de combinaciones de momento flector y carga axial que pueden producir su falla.

 Conociendo las propiedades del material, la sección de la columna o placa y la distribución del acero de refuerzo se puede construir un diagrama de interacción nominal (Mn Vs Pn) con las diferentes combinaciones de momento flector y carga axial que causa la falla de la sección.

 **Procedimiento de diseño:** Se asume una sección reforzada, luego se construye el diagrama de interacción de diseño, esto se logrará afectando el diagrama de interacción nominal con el factor  $\Phi$  (reducción de resistencia) y el factor  $\alpha_1$ correspondiente a carga axial. Finalmente, lo que debemos lograr es que los pares de fuerza (Mu,Pu) obtenidas de las combinaciones se encuentren dentro del diagrama de diseño.

 La figura 5.2 muestra el diagrama de interacción nominal y de diseño de una sección de concreto reforzada.

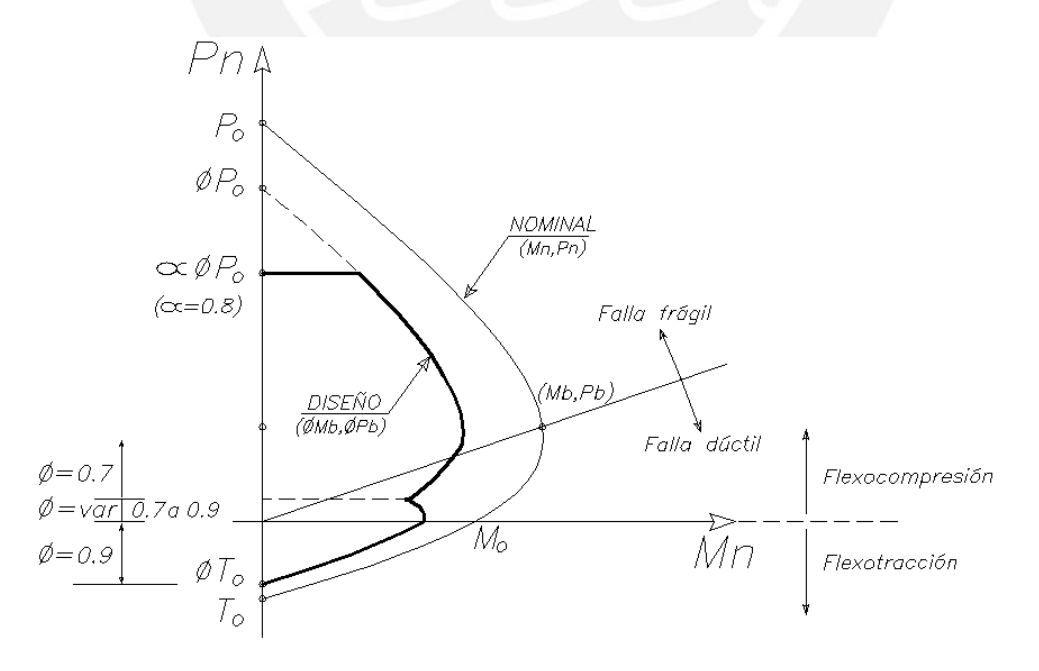

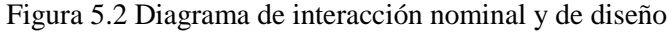

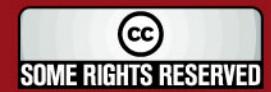

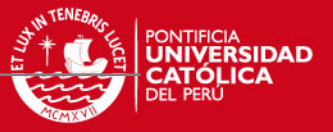

### **5.4 DISEÑO POR CORTE**

 Para el diseño por corte será de interés las secciones con mayor fuerza cortante, la sección a analizar se tomará a una distancia "d" (peralte efectivo) de la cara de los apoyos. Sólo se tomará el valor del cortante en la cara cuando la reacción del apoyo induce tracción al elemento o si existiera alguna carga puntual ubicada a una distancia menor a "d".

27

 **Capacidad en corte:** En una sección reforzada la capacidad en corte (ΦVn) estará dada por la suma del aporte del concreto (ΦVc) y del refuerzo (ΦVs), es decir:

 $\Phi$ Vn =  $\Phi$ Vc +  $\Phi$ Vs ;  $\Phi$ =0.85

Donde:

 Vn: resistencia nominal a corte, considerando el aporte del concreto (Vc) y del acero (Vs).

- Vc : resistencia a corte del concreto, se calculará como  $\sqrt{c} = 0.53\sqrt{f_c}$  bd,
- Vs : resistencia a corte del estribo perpendicular el eje del elemento,

cuya resistencia se calcula  $\forall s = \frac{A \vee \{v\}}{s}$ ; siendo Av el área del refuerzo por corte y "s" el espaciamiento del refuerzo.

 Será necesario reforzar mediante estribos perpendiculares al elemento cuando el concreto no sea capaz de resistir la fuerza cortante última.

 Las particularidades del diseño por corte en los diferentes elementos estructurales se mencionarán en sus respectivos acápites.

### **5.5 DISEÑO DE LOSAS ALIGERADAS**

#### **Diseño por flexión**

 En las losas aligeradas se emplearan viguetas prefabricadas pretensadas, las mismas que por información proporcionada por el fabricante tienen la capacidad de resistir los momentos positivos señalados en la tabla 5.3.

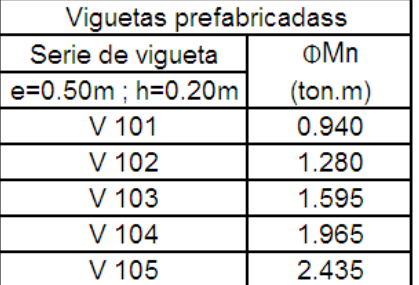

Tabla 5.3 Momentos admisibles de las viguetas prefabricadas

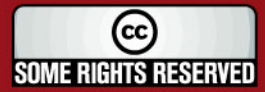

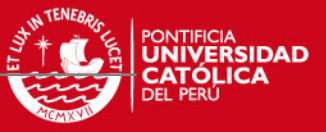

 Al momento del diseño se busca que el momento resistente de la vigueta sea mayor o en su defecto igual al momento que se obtiene del análisis empleando las combinaciones de carga. Por ello, dependiendo de los resultados del análisis se elegirá una determinada serie de vigueta que tenga mayor capacidad resistente.

28

 En la zona de momento negativo la capacidad resistente será proporcionada íntegramente por el acero de refuerzo (bastones) que se coloque.

 El área de acero mínimo a utilizar es 0.0018bh, donde "b" es el ancho de la sección y "h" la altura.

### **Diseño por corte**

 La resistencia a corte estará dada íntegramente por el aporte del concreto y se debe satisfacer que la fuerza cortante amplificada sea menor que la resistencia a corte del aligerado, que se define como:

$$
\emptyset
$$
 Vc = 1.1(0.85)(0.53)( $\sqrt{f'c}$ )(b)(d)

 Cuando la capacidad a corte del aligerado sea insuficiente se procederá a realizar ensanches alternados o corridos, según necesidad, hasta una longitud tal que la sección del elemento sea capaz de resistir el momento último.

La tabla 5.4 muestra la resistencia a corte para diferentes espesores de losa.

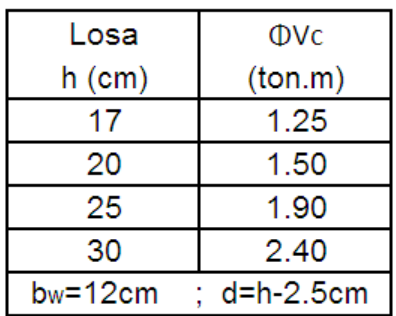

Tabla 5.4 Resistencia a fuerza cortante

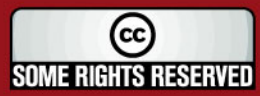

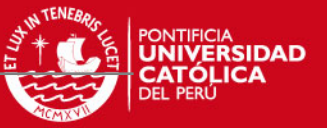

### **Ejemplo de diseño de losa aligerada**

Para el modelo de aligerado y carga mostrada en la figura 3.2, se tiene el siguiente diagrama de momento flector (figura 5.3), calculado a la cara de los apoyos.

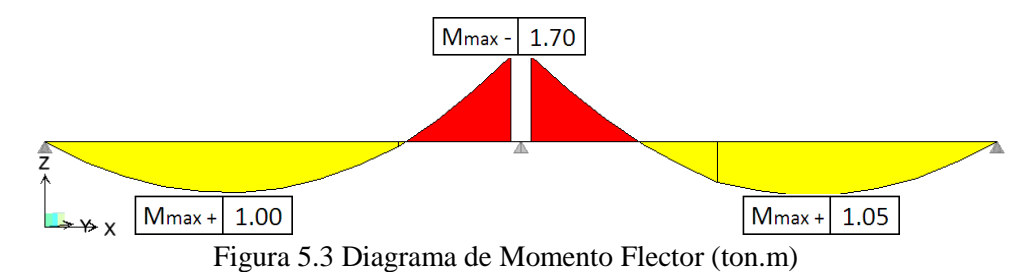

El valor del momento flector negativo máximo, tomado en la cara del apoyo, es 1.7 ton.m, por ello se reforzó la sección con 2Φ1/2" que resisten 1.39 ton.m, la Norma permite realizar una redistribución hasta del 80%, por lo cual la diferencia (0.31ton.m) será redistribuida en la zona de momentos positivos de los tramos adyacentes. Entonces, para el diseño se considerará un momento positivo de 1.16 ton.m y 1.21 ton.m para el primer y segundo tramo, por lo que se podría emplear la serie V 102 (ver tabla 5.3); sin embargo, tomando en cuenta que la luz libre es de 5.4 m, se decide emplear la seria de viguetas V 103 por efecto de transporte y manipulación.

 Para el diseño por Fuerza Cortante se tomarán los valores a una distancia "d" de la cara del apoyo, tal como se muestra en la figura 5.4.

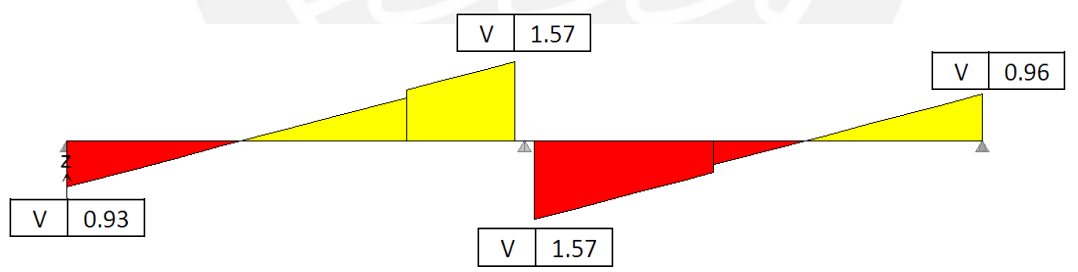

Figura 5.4 Diagrama de Fuerza Cortante (ton)

En la figura 5.4 se puede apreciar que en el apoyo central la fuerza cortante última excede la resistencia del aligerado de 1.50 ton.m (ver tabla 5.3), por lo que se realizará un ensanche alternado, la nueva resistencia a corte (considerando ensanche) será:

$$
\emptyset
$$
 Vc = 1.1(0.85)(0.53)( $\sqrt{210}$ )(30)(17.5)=3.77 ton

La longitud del ensanche será 0.25 m, distancia donde la resistencia de la sección del elemento será mayor a 1.50 ton.

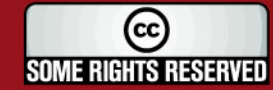

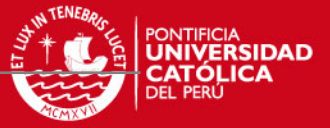

El resumen del diseño realizado se muestra en la figura 5.5 donde se puede apreciar la distribución del acero de refuerzo, así como el ensanche alternado empleado en el diseño.

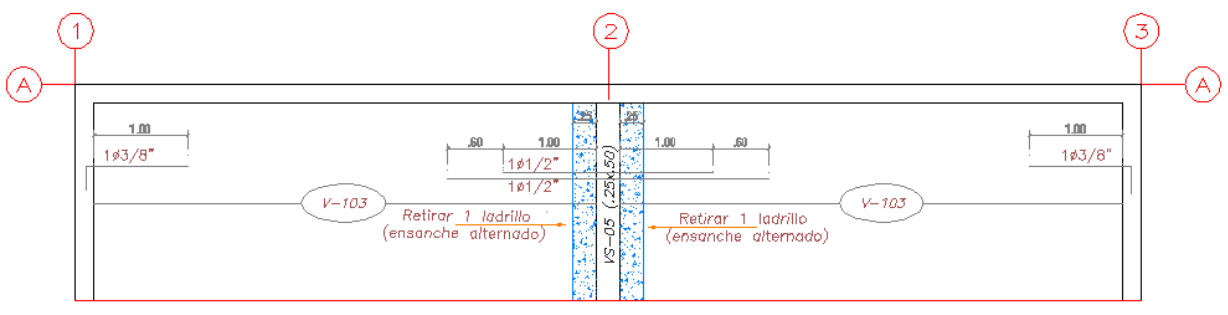

Figura 5.5 Diseño de aligerado

# **5.6 DISEÑO DE LOSAS MACIZAS**

### **Diseño por flexión**

La Norma E.060 Concreto Armado señala que se debe proveer a las losas de una cuantía minima de acero de refuerzo de 0.0018.

Las mallas de acero distribuido en la losa (superior e inferior) serán consideradas al momento del diseño y se empleará acero de refuerzo adicional (bastón) en las zonas que lo requieran para lograr que  $\emptyset$  Mn  $\geq$  Mu.

# **Diseño por corte**

Para un diseño adecuado de las secciones transversales sujetas a fuerza cortante se debe lograr que  $\emptyset$  Vn  $\geqslant$  Mu

En las losas macizas no se colocan estribos para resistir fuerzas cortantes, por lo cual la resistencia estará dada íntegramente por el aporte del concreto.

La capacidad resistente a cortante de una losa maciza de 20 cm de altura es:

$$
\cancel{0} \text{ Vc} = 0.85(0.53)(\sqrt{210})(100 \times 17) = 11.1 \text{ ton/ml}
$$

# **Ejemplo de diseño de losa maciza**

Para todas las losas macizas se decidió colocar doble malla con fierro de 3/8" espaciadas a 25 cm.

Tomando los resultados de momento flector obtenido en el análisis de la losa maciza, desarrollado en el capitulo 3 (ver figura 3.8), se procede a calcular el acero total

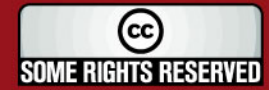

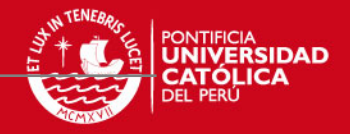

necesario para ambas direcciones, agregándose acero de refuerzo (bastones) en las zonas donde el acero distribuido es insuficiente.

La figura 5.6 muestra la distribución en planta del acero de refuerzo en la losa maciza.

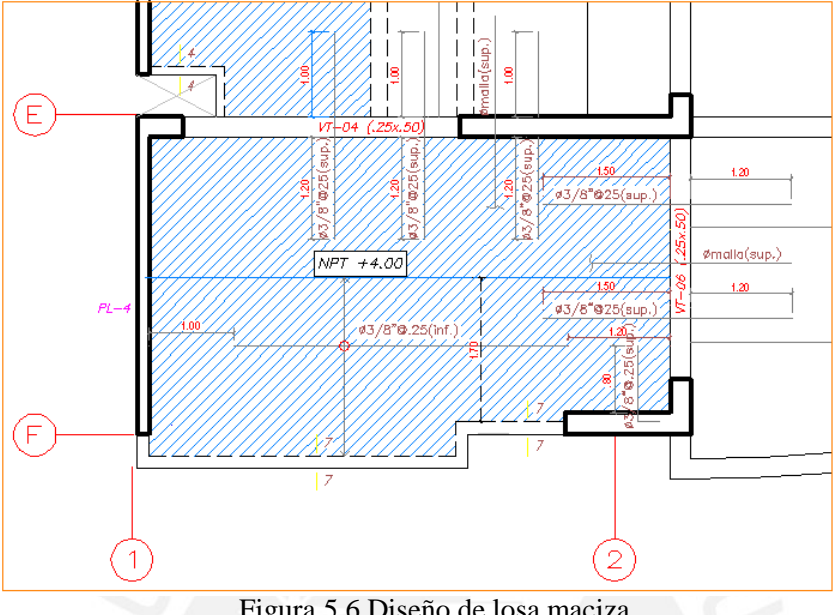

Figura 5.6 Diseño de losa maciza

Realizando el análisis de deflexiones en el lado libre de la losa: Deflexiones inmediatas (obtenidas del modelo):  $\Delta$ CM = 1.93 mm ;  $\Delta$ CV = 0.5 mm Deflexiones diferidas para t ≥ 5 años (λ=1.87):  $\texttt{\texttt{'}}\Delta$ total=6.32 mm ≤ L/480 = 12.9 mm  $\Delta$ dcm = 3.61 mm;  $\Delta$ dcv (30%) = 0.28 mm

Se pudo verificar que la deflexión es menor al límite máximo L/480, establecido por norma, para pisos o techos ligados a elementos no estructurales susceptibles de sufrir daños. Es preciso destacar que el cálculo de las deflexiones se realizó empleando la inercia de la sección sin fisurar (Ig); por lo tanto, es de esperarse que las deflexiones reales sean algo mayores a las determinadas.

### **5.7 DISEÑO DE VIGAS**

### **Diseño por flexión**

El diseño se realizará considerando la envolvente de las diferentes combinaciones de carga. La Norma E.060 Concreto Armado establece que para secciones rectangulares el área mínima se determinará usando la siguiente formula:  $A_{Smin} = 0.70 \sqrt{f c} bd$  $f<sub>V</sub>$ El área de acero máximo se calcula: Asmax =  $0.75\%$  (b.d)

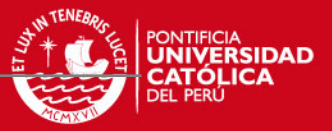

Es preciso señalar, según Norma E.060, las vigas con responsabilidad sísmica deben cumplir con las siguientes exigencias:

- Se deberá correr dos barras de acero tanto en la parte superior como inferior, las que deberán de ser por lo menos el acero mínimo de la sección.
- Se recomienda que el área de acero positivo deberá ser mayor o igual a un tercio del acero colocado para resistir momentos negativos.

# **Diseño por corte**

La capacidad resistente de una viga reforzada estará dada por el aporte del concreto (Vc) y del estribo (Vs), es decir: ΦVn = ΦVc + ΦVs , de tal forma que: ΦVn ≥ Vu. En vigas con responsabilidad sísmica, la Norma E.060 señala:

• Se realizará el diseño por capacidad, por ello la fuerza cortante (Vu) de los elementos sometidos a flexión deberá calcularse con la suma de la fuerza cortante asociada a cargas permanentes (cortante isostática) y la cortante asociada al desarrollo de las resistencias nominales en flexión (Mn), osea :

$$
V_u = V_{est} + (M_{n1} + M_{n2})
$$

- Se deberá colocar estribos (3/8" diámetro mínimo) en la zona de confinamiento con un espaciamiento que no exceda el valor de: 0.25d, 8db, 30 cm. Dicha zona de confinamiento será considerada a una distancia 2d de la cara en ambos extremos.
- El espaciamiento de estribos fuera de la zona de confinamiento no será mayor a 0.5d.

# **Ejemplo de diseño de vigas**

A manera de ejemplo se diseñará dos vigas, una de ellas gobernada por fuerzas de gravedad (VS-05) y otra donde las solicitaciones sísmicas son importantes (VT-04).

# **Diseño de Viga VS-05:**

Inicialmente fue predimensionada con peralte de 50 cm, con lo cual se realizó un diseño previo donde se comprobó que las deflexiones no eran adecuadas, por ende se decide una sección de 25x65 cm. A partir de esta nueva sección asumida se mostrará el diseño por flexión, corte y análisis de deflexiones.

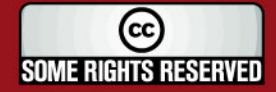

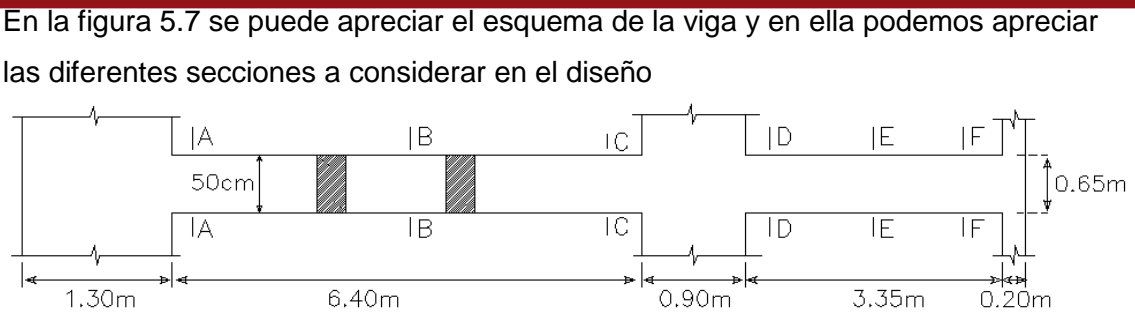

33

Figura 5.7 Viga VS-05 y secciones de diseño

Analizando bajo las diferentes combinaciones se obtiene la envolvente, mostrada en la figura 5.8, donde se observa que las cargas de gravedad son las que predominan, lo que es lógico pues se trata de una viga del semisótano.

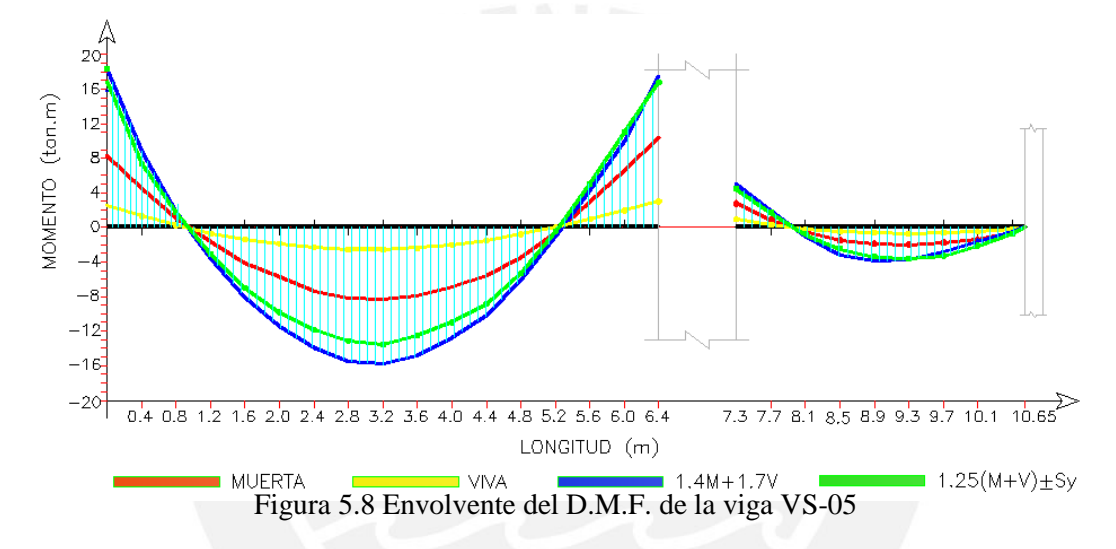

# **Diseño de la sección AA:**

En la sección AA actúa un momento de 17.80 ton.m, el peralte efectivo es d=65-9=56 cm (se considera acero colocado en dos capas).

$$
Mu = 17.80 \text{ ton.m} d = 56 \text{ cm}
$$
   
As=9.11 cm<sup>2</sup>

Para suministrar a la sección el acero requerido se colocará 2Φ5/8" continuos y 2Φ3/4" como bastones, con lo cual se brinda a la sección un área de 9.68 cm2.

\n
$$
\text{Asmin} = \frac{0.70 \sqrt{210} \, 25(41)}{4200} = 2.48 \, \text{cm}^2
$$
\n

\n\n $\text{As}_{\text{max}} = 0.75 \, \text{Pb.b.d} = 0.75 \left[ 0.85 \times 0.85 \times \frac{210}{4200} \left( \frac{6000}{6000 + 4200} \right) \right] 25 \times 56 = 22.30 \, \text{cm}^2$ \n

 $As_{min} < As_{colocado} < As_{max}$ Se puede verificar que:

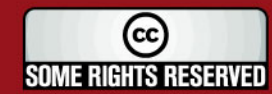

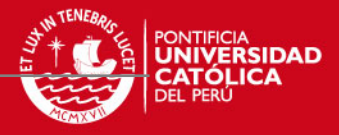

En la tabla 5.5 se puede apreciar el resumen del diseño en las diferentes secciones

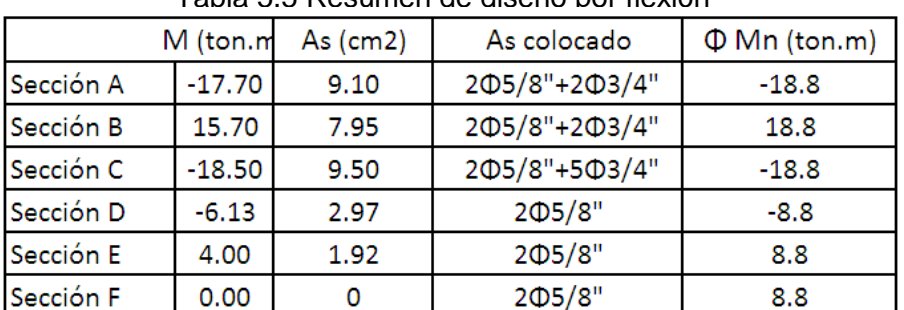

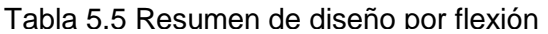

Finalmente en la figura 5.9 se puede apreciar una gráfica de Resistencia Suministrada (ΦMn) Vs Resistencia Requerida (Mu).

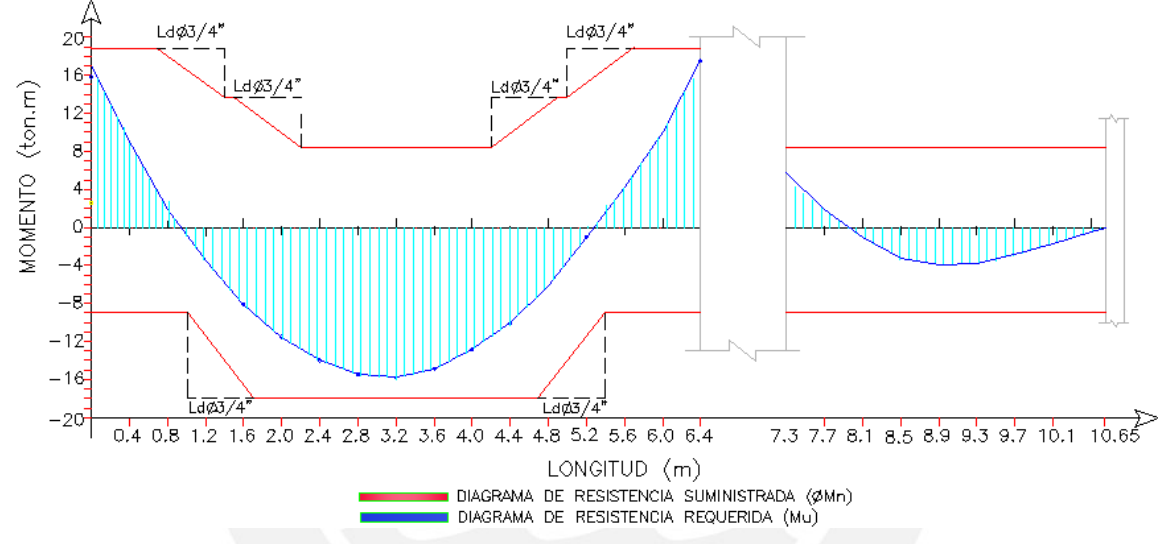

Figura 5.9 Resistencia suministrada (ΦMn) Vs Resistencia requerida (Mu) de la viga VS-05

La figura 5.10 muestra la envolvente del diagrama de fuerza cortante, para el diseño se tomarán los valores a una distancia d=56 cm de la cara del apoyo debido a que el acero está distribuido en dos capas.

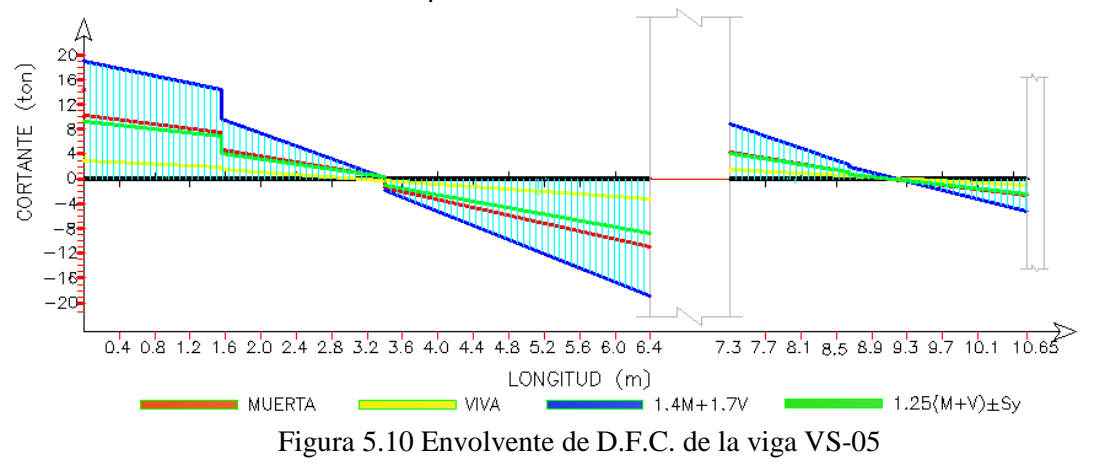

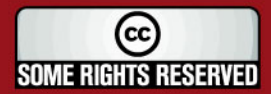

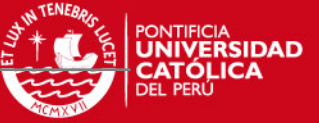

Analizando la sección A, tenemos:  $Vu = 17.9$  ton

 $\emptyset$  Vc = (0.85)0.53 $\sqrt{210}$  25 (56) = 9140 kg  $\leq$  Vu  $\equiv$  requiere refuerzo por corte

$$
Vs = \frac{17900}{0.85} - 10752 = 10306.8 \text{ kg}
$$

Con estribos 3/8" se tiene :

$$
S = \frac{1.42(4200)(56)}{10306.8} = 32.40
$$
 cm

Por lo cual se decide la siguiente disposición de los estribos: 1a5, 10@10, rto@25 cm. El tramo corto de la viga, las secciones D y F, no tienen mayor solicitación por fuerza cortante, la disposición de estribos será: 1a5, 6@10, rto@25 cm.

En la tabla 5.6 se muestra el análisis de deflexiones instantáneas y diferidas, que fueron calculadas para un periodo mayor a 5 años, empleando la fórmula :

$$
\triangle \text{ } \subset \text{ } = \text{ } \frac{5 \, \text{L}^2}{48 \, \text{Ec} \, \text{Icr}} \left[ \text{Mpos - 0.1(Mneg1 + Mneg2)} \right]
$$

Donde:

Mneg1, Mneg2 : Momento negativo en los extremos.

Mpos : Momento positivo en el centro de la longitud del elemento.

| cm              |
|-----------------|
| cm <sub>4</sub> |
| ton.m           |
| ton.m           |
| ton.m           |
| ton.m           |
| ton.m           |
| ton.m           |
| ton.m           |
|                 |

Tabla 5.6 Análisis de deflexiones

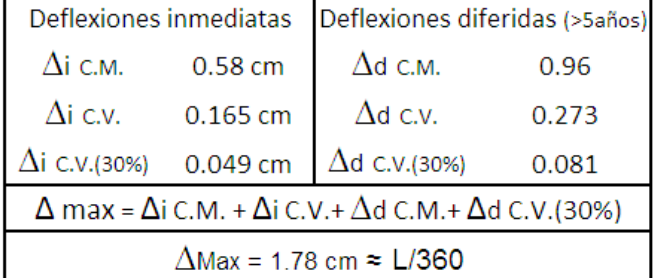

Se demostró que con una sección de 25x65 cm las deflexiones estarán dentro del rango especificado por Norma E.060 Concreto Armado, que establece como límite máximo L/360 (pisos que no estén ligados a elementos estructurales susceptibles de dañarse).

**SOME RIGHTS RESERVED** 

**TESIS PUCP** 

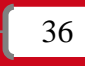

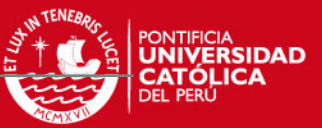

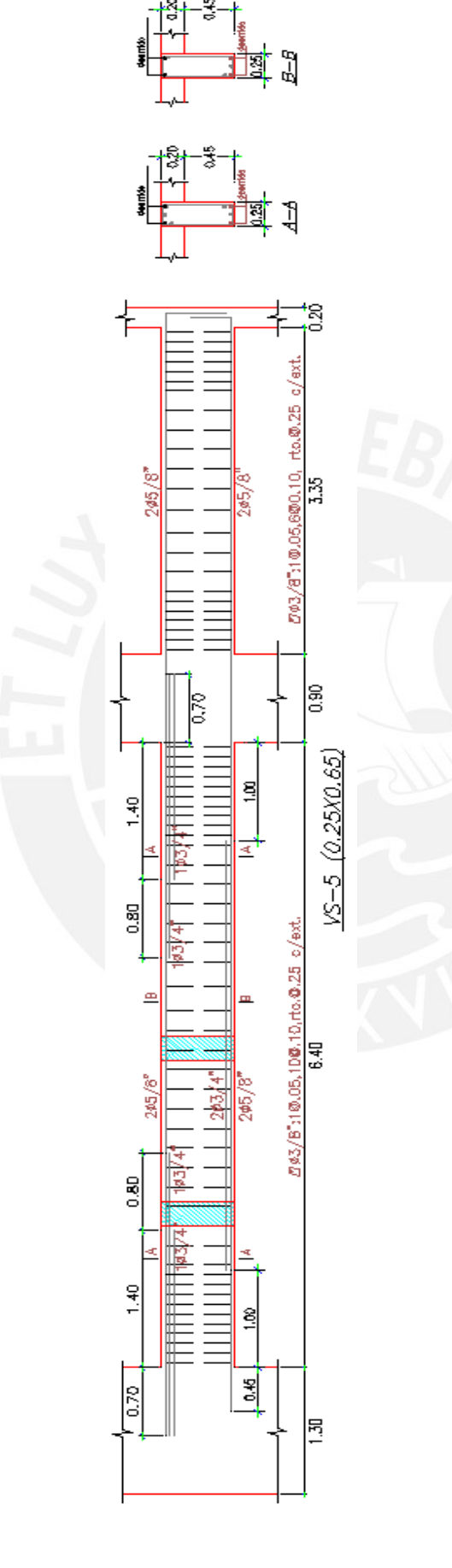

Figura 5.11 Diseño de viga VS-05 (25X65 cm)

SOME RIGHTS RESERVED

Tesis publicada con autorización del autor Algunos Derechos Reservados. No olvide citar esta tesis

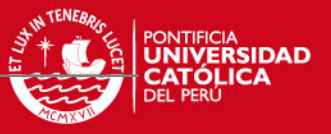

### **Diseño de Viga VT-04 :**

Mediante el predimensionamiento se obtuvo un peralte de 50 cm.

En la figura 5.12 se presenta la envolvente del diagrama de momento flector de la Viga VT-04, donde se puede apreciar que las solicitaciones de sismo son las que tienen mayor influencia en el comportamiento de la viga.

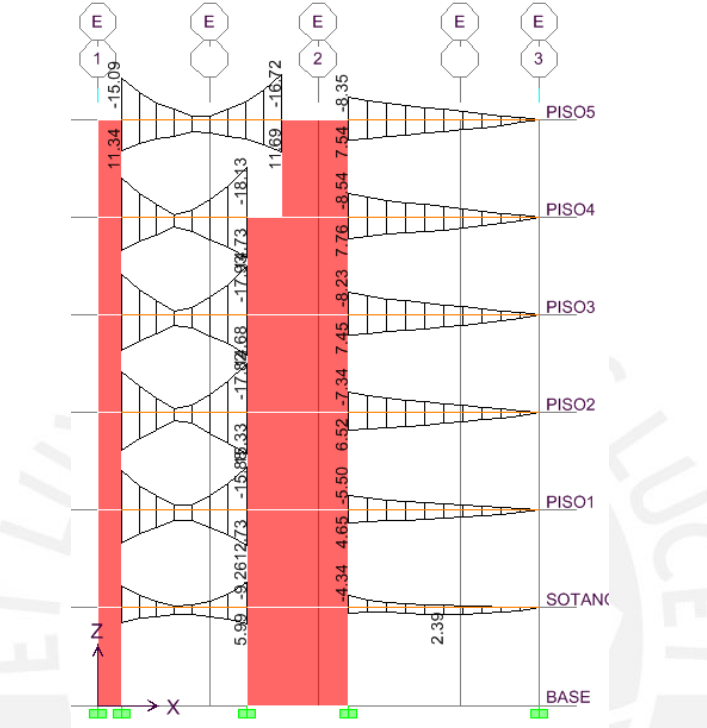

Figura 5.12 Envolvente de D.M.F. de la viga VT-04

Para efectos de diseño en Concreto Armado de la viga VT-04, se tomará la mayor fuerza que se presente en alguno de los pisos.

El tramo comprendido entre los ejes 1 y 2 presenta un momento flector de 15.1 ton.m (cercano al eje 1) y de 18.13 ton.m (cercano al eje 2). Mientras que el tramo comprendido entre los ejes 2 y 3 presenta un máximo momento de 8.54 ton.m (cercano al eje 2)

Para dichas fuerzas, se obtiene el siguiente diseño mostrado en la tabla 5.7.

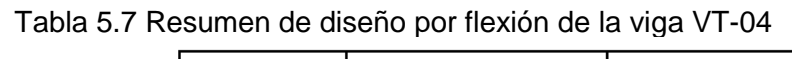

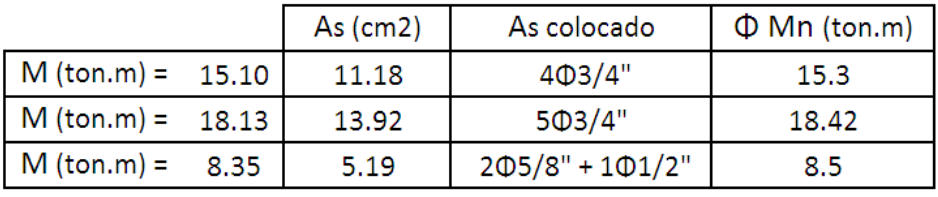

Asmin = 2.48 cm<sup>2</sup> y As<sub>max</sub> = 22.30 cm<sup>2</sup>

 Se puede verificar que: As  $min <$  As colocado  $<$  As  $max$ 

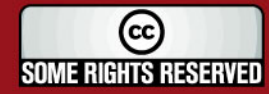

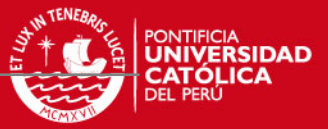

En la figura 5.13 se puede apreciar una grafica de Resistencia Suministrada (ΦMn) Vs Resistencia Requerida (Mu).

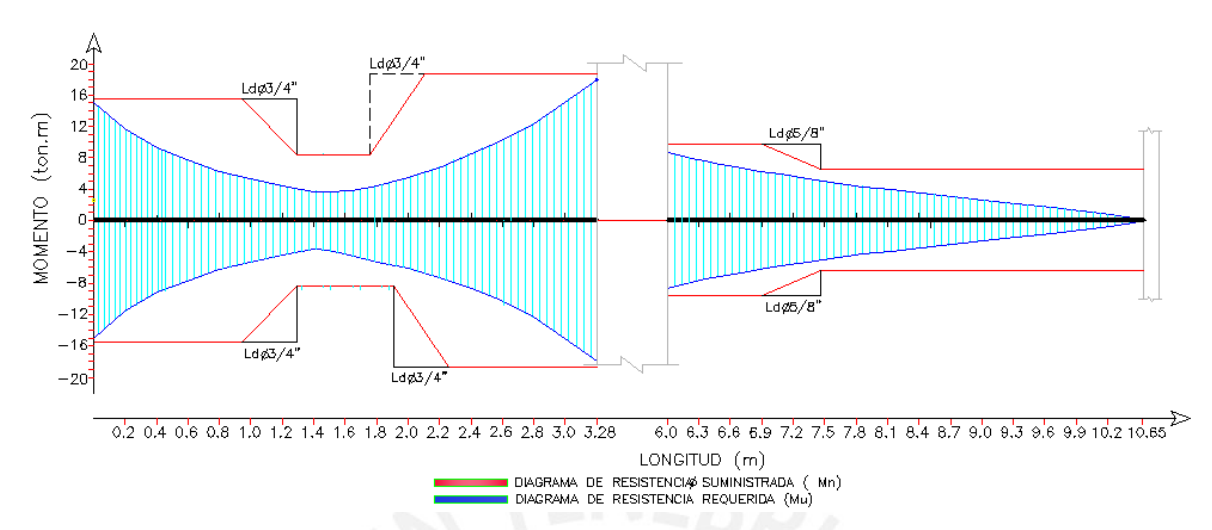

Figura 5.13 Resistencia suministrada (ΦMn) Vs Resistencia requerida (Mu) de la viga VT-04

La figura 5.14 muestra la envolvente del diagrama de fuerza cortante, para el diseño se tomarán los valores a una distancia d=41 cm de la cara del apoyo debido a que el acero está distribuido en dos capas.

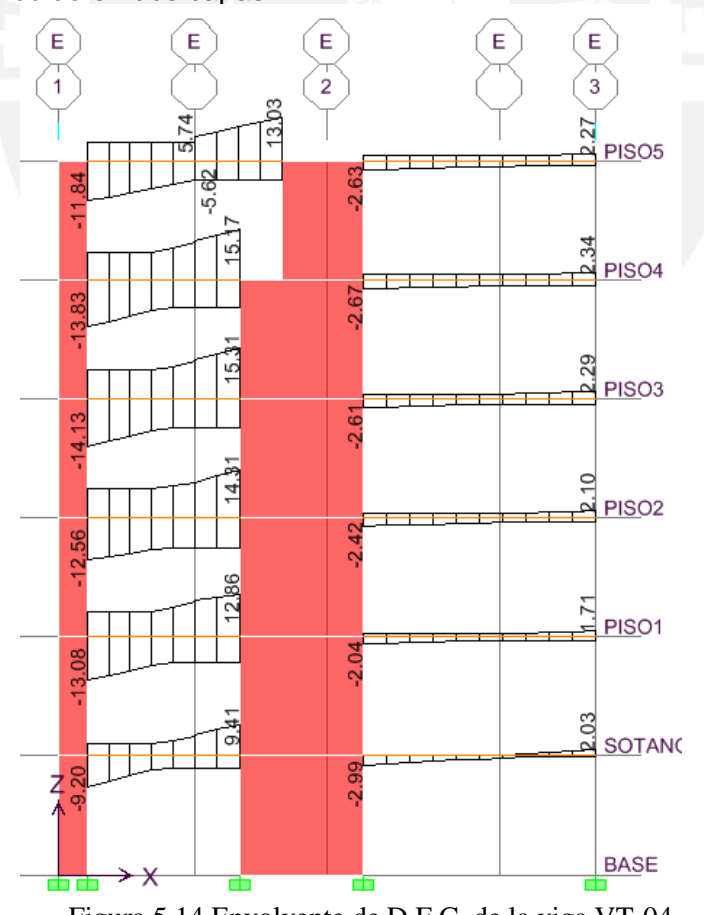

Figura 5.14 Envolvente de D.F.C. de la viga VT-04

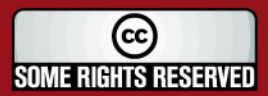

**TESIS PUCP** 

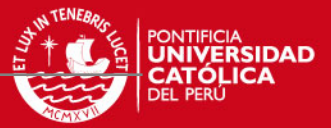

De la envolvente del diagrama de fuerza cortante (figura 5.14) se tiene Vu = 15.17 ton. De acuerdo a la Norma E.060, una viga sismorresistente debe resistir una fuerza última de:

$$
V_{u} = Vest + \frac{M_{n1} + M_{n2}}{Ln} \longrightarrow V_{u} = 6.40 + \frac{17.0 + 24.47}{3.28} = 19.1 \text{ ton} > 15.17 \text{ ton}
$$
  

$$
\textcircled{2} \sqrt{26} = (0.85)0.53\sqrt{210} \cdot 25(51) = 8320 \text{ kg} \leq V_{u} \implies \text{require reference}
$$

$$
Vs = \frac{22470}{0.85}
$$
 - 9788 = 16648 kg

Con estribos 3/8" se tiene :

S =  $\frac{1.42(4200)(51)}{16648}$  = 18.30 cm

Finalmente se decide la siguiente disposición de los estribos : 1a5, 10@10, rto@25 cm para ambos tramos de la viga.

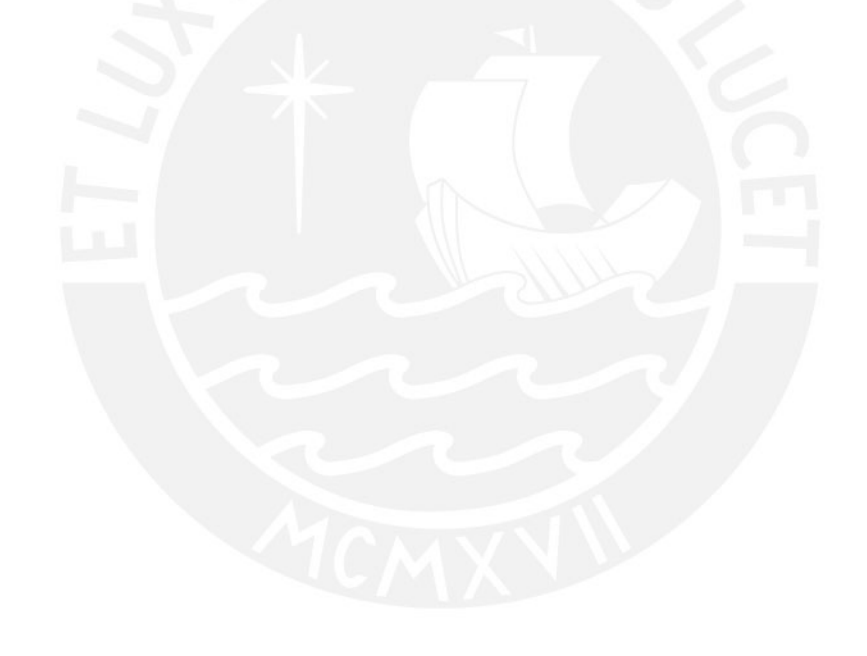

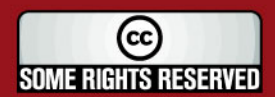

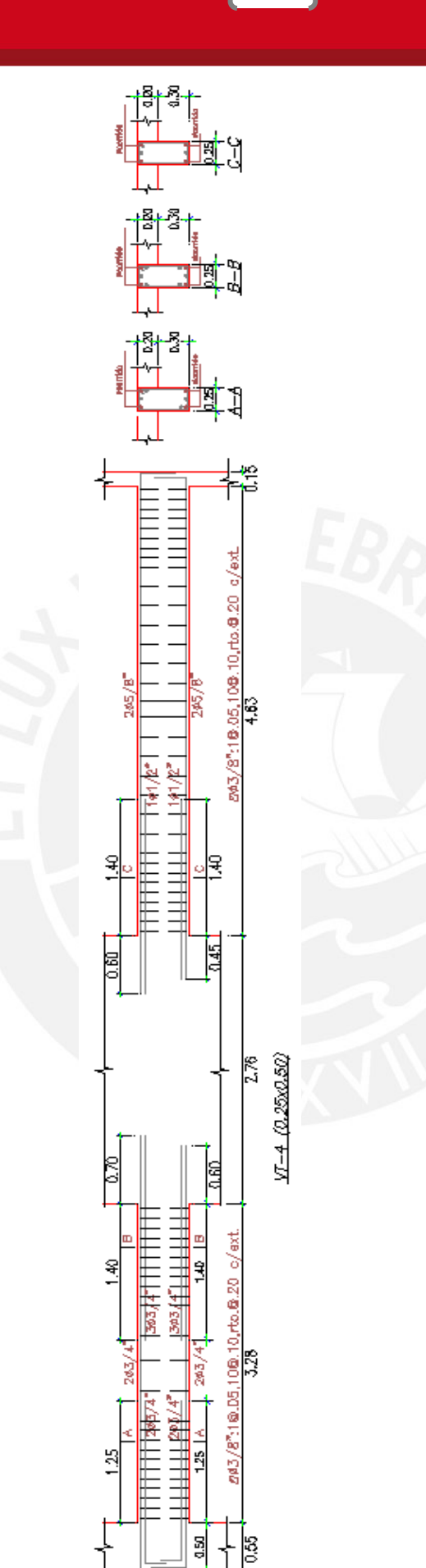

Figura 5.15 Diseño de viga VT-04 (25X50 cm)

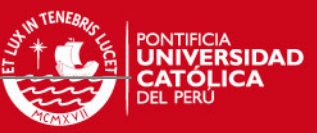

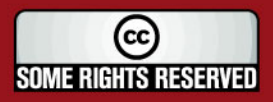

Tesis publicada con autorización del autor Algunos Derechos Reservados. No olvide citar esta tesis

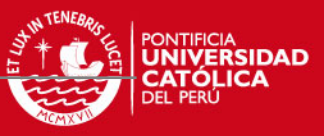

# **5.8 DISEÑO DE COLUMNAS**

### **Diseño por flexocompresión**

Las columnas están sometidas a momentos flectores y cargas axiales (flexocompresión). Para diferenciar el comportamiento de una columna al de una viga es necesario calcular la carga axial que actúa, entonces, si Pu < 0.1f`c(Ag), el elemento se diseñará como viga, caso contrario como columna.

41

El diseño se realiza para cada una de las combinaciones de carga y consiste en armar tentativamente una sección para graficar su diagrama de interacción, de tal forma que las combinaciones (Mu; Pu) queden dentro del diagrama.

La Norma E.060 limita la cuantía mínima para el acero longitudinal a 1% de la sección bruta de concreto y un máximo de 6 %. Para cuantías mayores al 4% será necesario detallar la colocación del refuerzo en las uniones con vigas.

### **Diseño por corte**

La resistencia a corte estará dada por el aporte del concreto y del acero de refuerzo (estribos), de tal forma que: **ΦVc + ΦVs ≥ Vu.**

La fuerza cortante última se calculará siguiendo los criterios de diseño por capacidad:

$$
Vu = \frac{Mn_1 + Mn_2}{h}
$$

La Norma limita la fuerza cortante máxima que puede actuar en una sección:

$$
V_{u \, max} = 2.6 \, \cancel{\emptyset} \sqrt{f'c} \, \text{bwd}
$$

La resistencia a corte se calculara siguiendo la siguiente expresión:

$$
V\,\mathrm{c}\,=0.53\,\sqrt{f'\mathrm{c}}\,\,\mathsf{b}\mathrm{w}\mathrm{d}\left\{\mathsf{1+0.0071}\,\frac{\text{Nu}}{\text{Ag}}\right\}
$$

Donde : Nu: carga axial última

Ag: área bruta de la sección

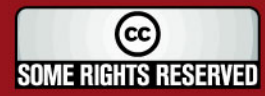

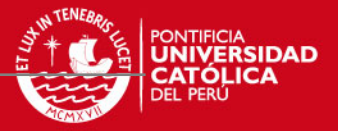

El aporte a la resistencia del acero de refuerzo (estribo) se calculará: Vs =  $\frac{A \vee f \vee d}{S}$ 

42

Con la finalidad de proveer una ductilidad adecuada se debe confinar una longitud Lo, donde:

$$
L_0 \geqslant \begin{cases} L_n \\ \text{Max (a,b) ; "a" y "b": dimensiones} \\ 45 \text{ cm} \end{cases}
$$

En dicha zona de confinamiento el espaciamiento máximo S, será menor de:

$$
S \leq \begin{cases} \text{Min } (a/2, b/2) ; "a" y "b": \text{dimensiones} \\ 10 \text{ cm} \end{cases}
$$

Fuera de la zona de confinamiento, el espaciamiento S´ entre estribos no puede ser mayor a:

$$
S \leq \begin{cases} 16d_b \\ \text{Min (a,b) ; "a" y "b": dimensiones} \\ 30 \text{ cm} \end{cases}
$$

# **Ejemplo de diseño de columnas**

A modo de ejemplo se presenta el diseño de la columna C1 (25x90 cm).

La tabla 5.8 muestra las diferentes combinaciones de carga axial y momento flector (cargas últimas) calculados en la base de la columna del primer piso.

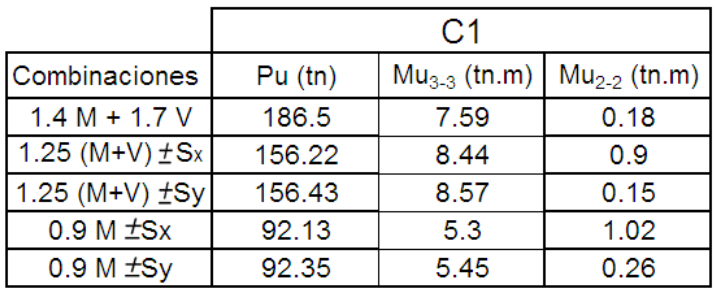

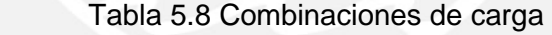

Se puede ver en la tabla 5.8 que las solicitaciones sísmicas son mínimas, por lo que se decide colocar cuantía mínima para el refuerzo longitudinal.

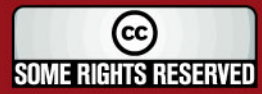

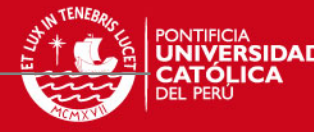

La figura 5.16 muestra el armado propuesto para C1 y el diagrama de interacción

43

generado de la sección reforzada.

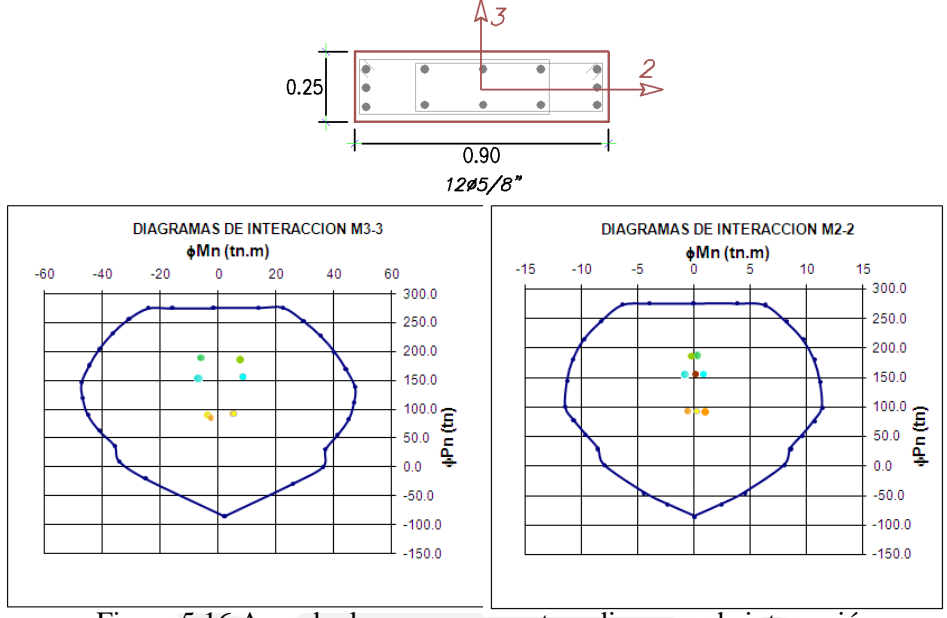

Figura 5.16 Armado de acero propuesto y diagrama de interacción

Los pares de cargas últimas (Mu, Pu) están dentro del diagrama, por lo que se concluye que es un diseño adecuado.

Analizando para las diferentes combinaciones de carga (ver tabla 5.8), se puede notar que las solicitaciones sísmicas no afectan el comportamiento de dicha columna, debido a la presencia muy próxima de grandes muros de corte que absorben las fuerzas debidas a sismo, por lo que se decide no realizar el diseño por capacidad. Del análisis se tiene que Vu =3.45, entonces para b=25 cm y d=84 cm, tenemos:

ΦVc = 20.46 ton > Vu, entonces se colocará estribos mínimos espaciados a 25 cm).

En la figura 5.17 se puede apreciar el diseño final de la columna

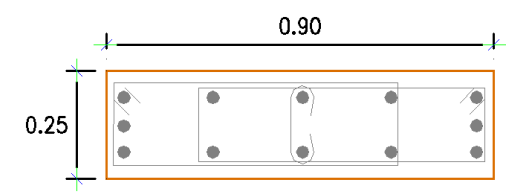

 $12$ ø5/8"  $22 + 1093/8"$ ©.25 10.05,9010,rto.0.25 c/ext. Figura 5.17 Diseño de columna C1.

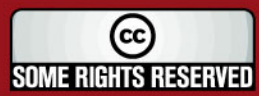

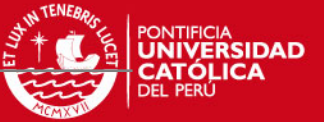

Según Norma se debe verificar: ∑Mn columnas ≥ 1.4∑Mn vigas

 $$\mathsf{T}$ Mn columnas =65.7 ton.m + 65.7 ton.m = 131.4 ton.m

 $\sum$ Mn vigas = 21.3 ton.m + 9.26 ton.m = 30.56 ton.m

→ <sup>∑</sup>Mn columnas = 4.3∑Mn vigas

Se verifica el cumplimiento de la exigencia de la norma. De esta forma se logrará que las rótulas plásticas se formen en las vigas antes que en las columnas.

# **5.9 DISEÑO DE MUROS DE CORTE**

### **Diseño por flexocompresión**

La Norma E.060 de Concreto Armado establece que la cuantía de acero vertical debe cumplir con :  $Q \ge 0.0025 + 0.5 (2.5 \frac{11}{1}) (R - 0.0025) > 0.0025$ En el caso de que Vu ≤ 0.5ΦVc, la cuantía puede ser :  $\rho_{\mathsf{v}} \geq 0.0015$ El espaciamiento no excederá de:

- $L/5$
- $3/t$
- 45 cm

La sección de diseño se considerará en la parte inferior del muro, ya que dicha sección por lo general es la de mayor solicitación.

Para poder construir el diagrama de interacción será necesario realizar un armado tentativo el refuerzo vertical distribuido a lo largo del muro, además de proponer el armado de refuerzo vertical en las cabezas (extremos).

El diseño será adecuado si los diferentes pares Pu y Mu, obtenidos mediante las combinaciones de carga, se ubican dentro del diagrama de interacción generado.

### **Diseño por corte**

Se establece que la cuantía mínima horizontal se determine como:  $\rho_{h} \geq 0.0025$ . Si Vu ≤ 0.5ΦVc, la cuantía puede será:  $\rho_h \ge 0.0020$ 

El espaciamiento no excederá de:

- $L/3$
- $3/t$
- 45 cm

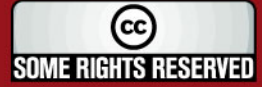

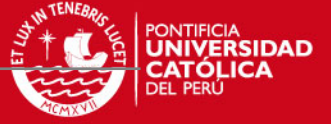

La resistencia a corte estará dada por el aporte del concreto y del acero de refuerzo (acero longitudinal), de tal forma que: ΦVn = ΦVc + ΦVs

Donde:

$$
\cancel{\emptyset} V_n = \cancel{\emptyset} 0.53 \sqrt{f'c} t.d \left( 1 + 0.0071 \frac{Nu}{Ag} \right) + \cancel{\emptyset} \frac{Avfyd}{S}
$$

- Nu (kg): Carga axial amplificada.
- "L" y "t": Longitud y espesor del muro en centímetros.
- "d" : Peralte efectivo

El peralte efectivo puede ser estimado como 0.8L.

Con la finalidad de evitar una falla frágil por corte, se realizará el diseño por capacidad, de tal forma que:

$$
\mathsf{V}\mathsf{u}\geqslant\mathsf{V}\mathsf{u}\mathsf{a}\ \ \frac{\mathsf{M}\mathsf{u}\mathsf{r}}{\mathsf{M}\mathsf{u}\mathsf{a}}
$$

Donde:

- Vua: Fuerza cortante proveniente del análisis.
- Mua: Momento flector proveniente del análisis.
- Mur: Momento flector teórico (asociado a Pu) que resiste la sección con el refuerzo proporcionado y sin considerar el factor de reducción de capacidad Φ.

# **Ejemplo de diseño de Muro de Corte**

Como ejemplo se presenta el diseño de la placa PL-02 correspondiente al primer y segundo piso.

En la tabla 5.9 se muestra las diferentes combinaciones de carga axial y momento (cargas últimas) calculados en la base de la placa del primer piso.

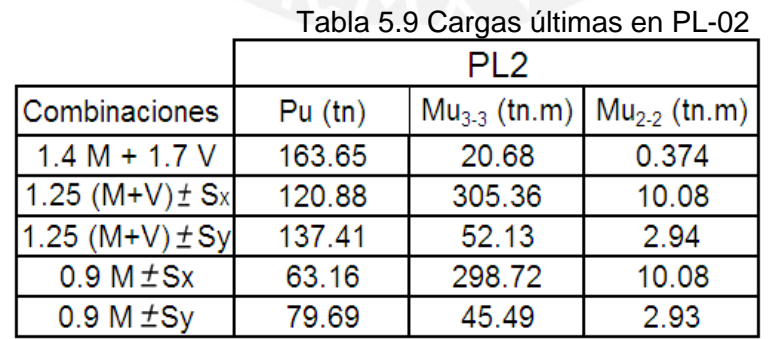

Se puede ver en la tabla 5.9 que las solicitaciones sísmicas en la dirección paralela a la fachada (M33) son importantes.

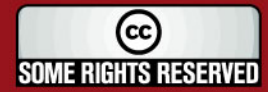

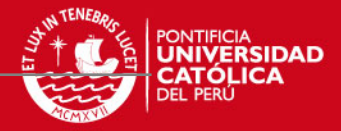

La figura 5.18 muestra la sección reforzada de la placa PL-02 y en la figura 5.19 se muestra el diagrama de interacción generado.

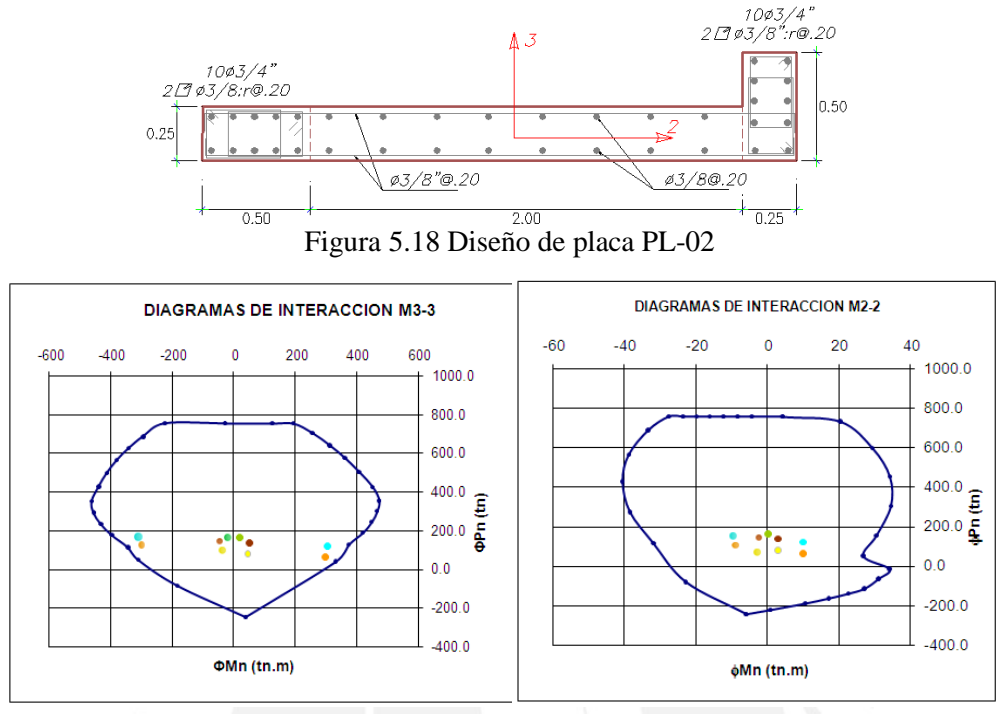

Figura 5.19 Diagrama de interacción de PL-02

En la figura 5.19 se puede observar que las cargas últimas se encuentran dentro y cerca del diagrama de interacción, por lo que se concluye es un buen diseño.

Para el diseño por corte, del análisis se tiene Vua= 60.1 ton.m, según Norma E.60 Concreto Armado, se debe cumplir que :  $V_u \geq V_{ua}$  Mur

Para Pu =120.88 ton se tiene el máximo Mur asociado, que es 557 ton.m, y  $V_u$  ≥60.1( $\frac{557.10}{30538}$  = 109.6 ton Mua=305.36 ton, entonces:

Para t=25 cm,  $d = 0.8x275 = 220$  cm, se tiene:

 $\cancel{0}$  Vc = (0.85) 0.53 $\sqrt{210}$  25 (220) (1+0.0071  $\left(\frac{120880}{7500}\right)$  = 75.5 ton

$$
\mathsf{Vs} = \left(\frac{109.6}{0.85}\right) - 88.8 = 40.14 \text{ ton} \quad \longrightarrow \quad \mathsf{S} = \frac{1.42(4200)(220)}{40140} = 23.72 \text{ cm}
$$

El refuerzo horizontal mínimo es As min= 0.0025(100)25= 6.25 cm2/m. Se armará en ambas caras del muro con estribos de 3/8" espaciados cada 20 cm, tal como se muestra en la figura 5.18.

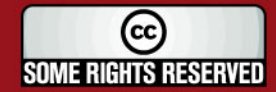

### **5.10 DISEÑO DE CIMENTACIONES**

El diseño de la cimentación debe garantizar que no se exceda la capacidad portante del suelo, evitar que se produzcan asentamientos diferenciales y que la resistencia de los elementos sea mayor o igual a las solicitaciones últimas.

Para efectos de la presente tesis, la capacidad admisible (QA) es 4kg/cm2, con una profundidad mínima de cimentación de 1.2 m.

Las zapatas se dimensionaron trabajando con cargas de gravedad y de sismo, verificando que la presión ejercida sobre el terreno sea menor a la admisible.

Para calcular la presión sobre el terreno se asumió una distribución lineal de  $\sigma = \frac{P}{4} \pm \frac{MY}{I}$ presiones, por lo tanto el esfuerzo será determinado por:

#### **Diseño por corte**

Debido a que en las zapatas no se coloca acero de refuerzo por corte, se debe elegir un peralte adecuado, de forma tal que el concreto sea capaz de soportar los esfuerzos por corte y punzonamiento (ΦVc ≥ Vu).

- Corte simple: La fuerza cortante será calculada a una distancia "d" de la cara de la columna, la resistencia del concreto será: ΦVc= 0.85(0.53)(  $\sqrt{f'c}$ ) b.d
- Corte doble o punzonamiento: Se determina en una sección perimetral ubicada a d/2 de la cara de la columna. La resistencia del concreto se puede calcular  $\emptyset$  Vs = 0.85  $\left(0.53 + \frac{1.1}{9c}\right)$   $\sqrt{210}$  b.d como:

### **Diseño por Flexión**

Se asumirá una cuantía minima (0.0018) similar al de las losas macizas. El diseño se realizará a la cara del elemento vertical.

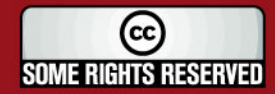

# **Ejemplo de diseño de zapata aislada**

En la figura 5.20 se muestra el diseño de la zapata de la columna C-1 (25 cmx90 cm).

48

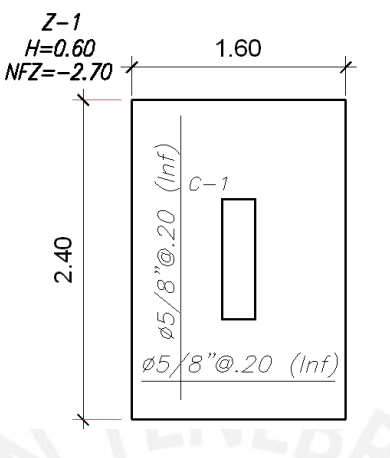

Figura 5.20 Diseño de zapata Z-1

Para el predimensionamiento se utilizó una carga axial  $P = 128.7$  ton y un momento flector de 5.1 ton.m (provenientes de la columna). Realizando el análisis bajo las cargas mencionadas, se obtiene un esfuerzo de 33.51 ton/m2, por lo tanto, se verifica que la presión actuante es menor que la capacidad portante del terreno.

Se asignó un peralte de 0.60 m para poder cumplir con el diseño por punzonamiento, logrando de esta forma que la resistencia del concreto sea 221 ton, mientras que la carga última por punzonamiento fue de 150 ton. Por corte simple el concreto brinda una resistencia de 78.3 ton, mientras que la solicitación última es de 22 ton. Se pudo elegir un peralte menor de 0.50 m, pero el diseño hubiera estado al límite, por ello se prefirió un peralte de 0.60 m.

El valor del momento flector último es de 14.9 ton.m/ml., en consecuencia, el diseño por flexión es controlado por el acero mínimo. Se decide colocar, en la parte inferior, acero de 5/8"espaciados cada 20 cm en ambas direcciones.

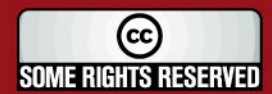

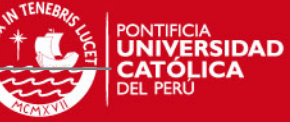

# **Zapatas conectadas**

Es la cimentación más usada cuando se requiere reducir las excentricidades. Se recurre a este tipo de cimentación cuando se tiene elementos verticales (columnas, placas) en los límites de propiedad, causando grandes esfuerzos en el borde exterior. Por ello, es necesario conectar la zapata externa con una zapata de columna interior mediante una viga de cimentación, logrando de esta forma controlar el giro que se produce en la zapata exterior.

49

El proceso de diseño consiste en:

- Predimensionar la zapata asumiendo un esfuerzo uniforme del terreno.
- Para efecto de diseño en concreto armado, se diseñará como una zapata aislada.
- Se diseñará la viga con el momento generado por la excentricidad.

# **Diseño por Flexión**

Para representar de forma adecuada la interacción de la zapata y las vigas de cimentación, es necesario crear un modelo en dos dimensiones y realizar el análisis mediante elementos finitos.

A partir del D.M.F., generado en el modelo, se decidirá colocar el refuerzo superior e inferior. La cuantía minima será 0.0018.

# **Ejemplo de diseño de zapata conectada**

A manera de ejemplo se desarrollará el análisis y diseño de la zapata conectada ubicada en el eje 1.

Para los cálculos de predimensionamiento se asumió un esfuerzo uniforme del suelo de 40 ton/m, obteniéndose un ancho de 70 cm y peralte de 60 cm. Las vigas de cimentación estarán sometidas a grandes momentos, por ello se asigna una sección de 25x90 cm.

Se crea un modelo en dos dimensiones y se realizará el análisis mediante elementos finitos. Respecto al modelo es preciso señalar:

- Las placas fueron modeladas como apoyos de la zapata
- La carga correspondiente a la amplificación del esfuerzo del terreno se aplicó directamente sobre las zapata.

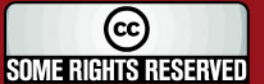

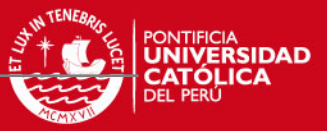

En la figura 5.21 se puede ver la deformada de la zapata conectada de toda la cimentación.

La figura 5.22 muestra el D.M.F. en la dirección longitudinal para la zona ubicada entre los ejes C, D, E.

50

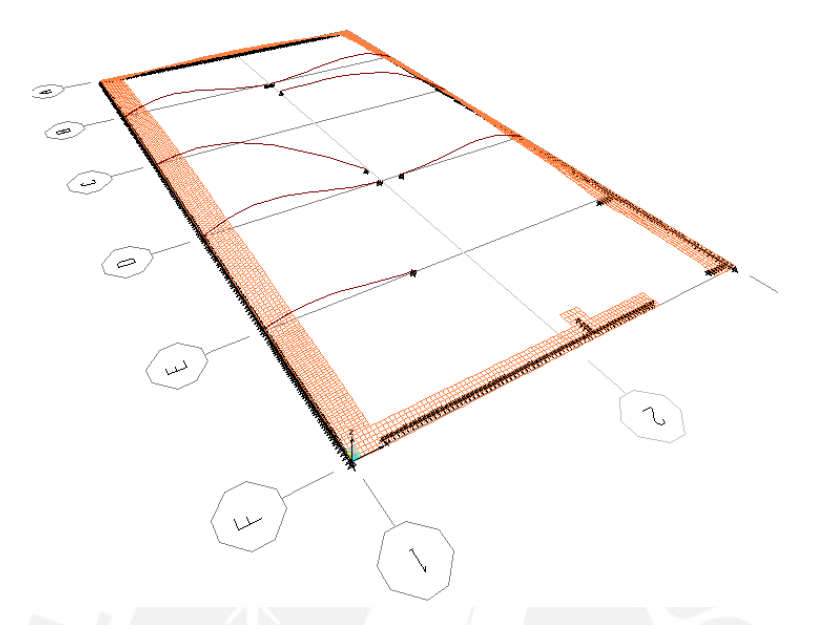

Figura 5.21 Deformada de la zapata conectada y vigas de cimentación

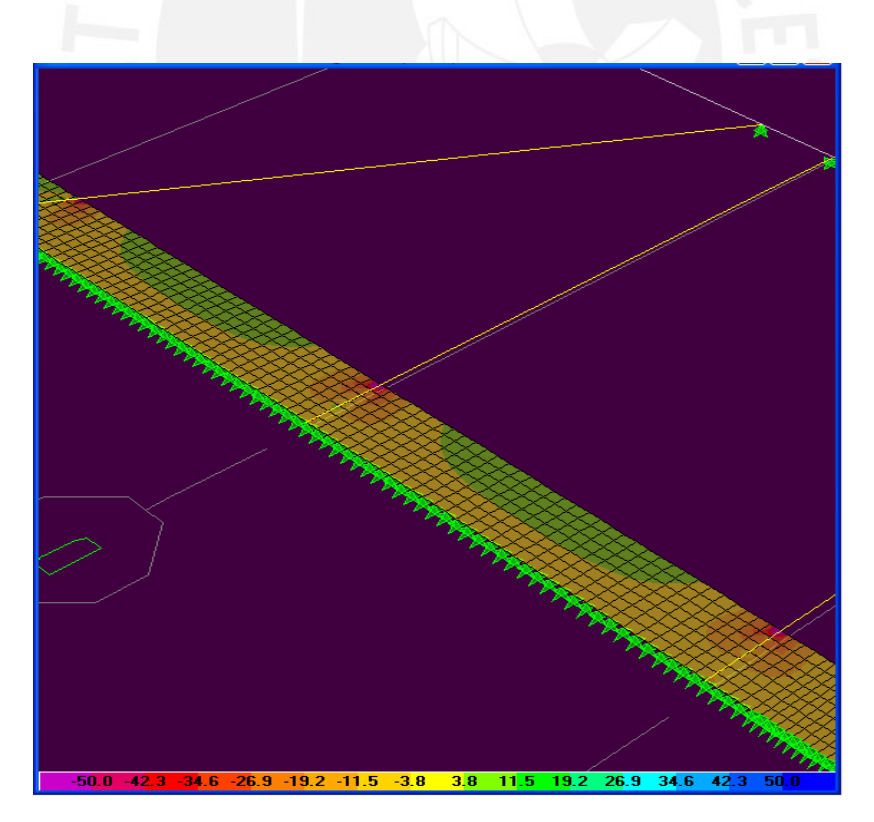

Figura 5.22 Diagrama de Momento Flector de la zona comprendida entre los ejes C, D, E.

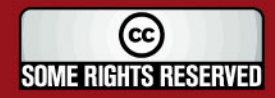

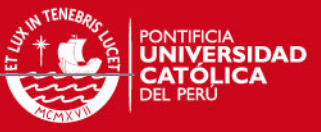

A partir de las fuerzas obtenidas del D.M.F. (figura 5.22) se realiza el diseño a flexión, se decide colocar refuerzo superior e inferior, el mismo que se presenta en la figura 5.23.

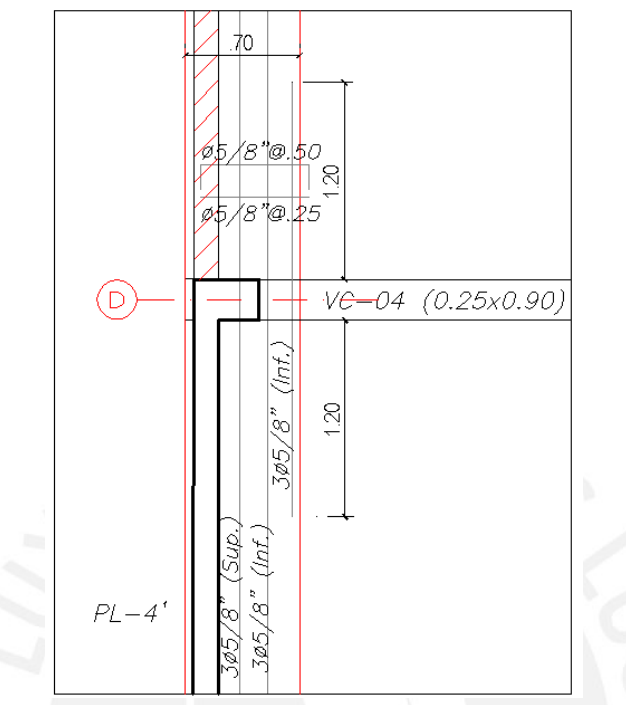

 Figura 5.23 Diseño de la zapata conectada ubicada en el eje 1 en la zona comprendida entre los ejes C, D, E.

Debido a la longitud considerable de la zapata en análisis, no será necesario realizar la verificación de resistencia por cortante ni punzonamiento.

Para el diseño de viga de cimentación se trabajará con el mismo modelo creado anteriormente descrito, obteniéndose para la viga de cimentación (VC-04) el siguiente D.M.F. mostrado en la figura 5.24 y el diagrama de fuerza cortante mostrado en la figura 5.25.

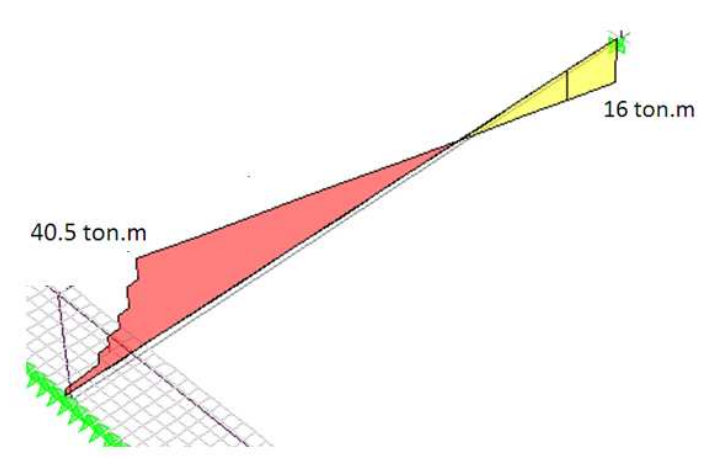

Figura 5.24 D.M.F. de la viga de cimentación (VC-04) ubicado en el eje C.

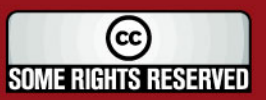

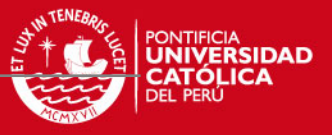

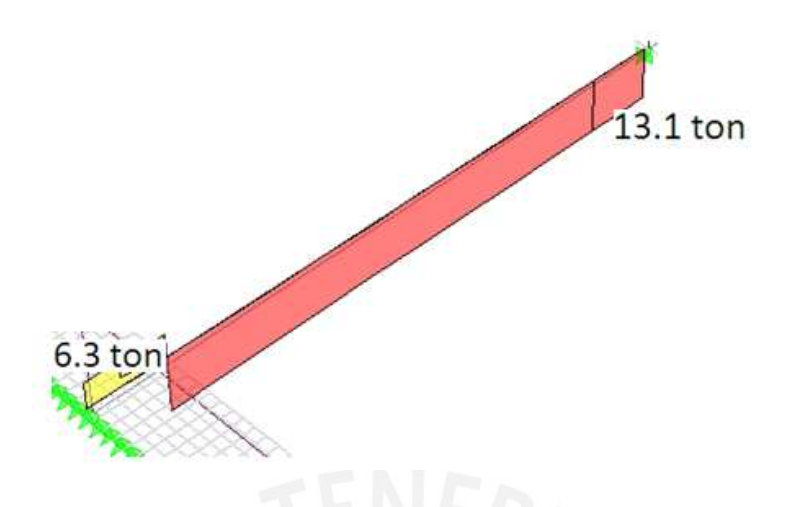

52

Figura 5.25 D.F.C. de la viga de cimentación (VC-04) ubicado en el eje C.

En la figura 5.26 se muestra la disposición del refuerzo colocado tanto por flexión como por corte.

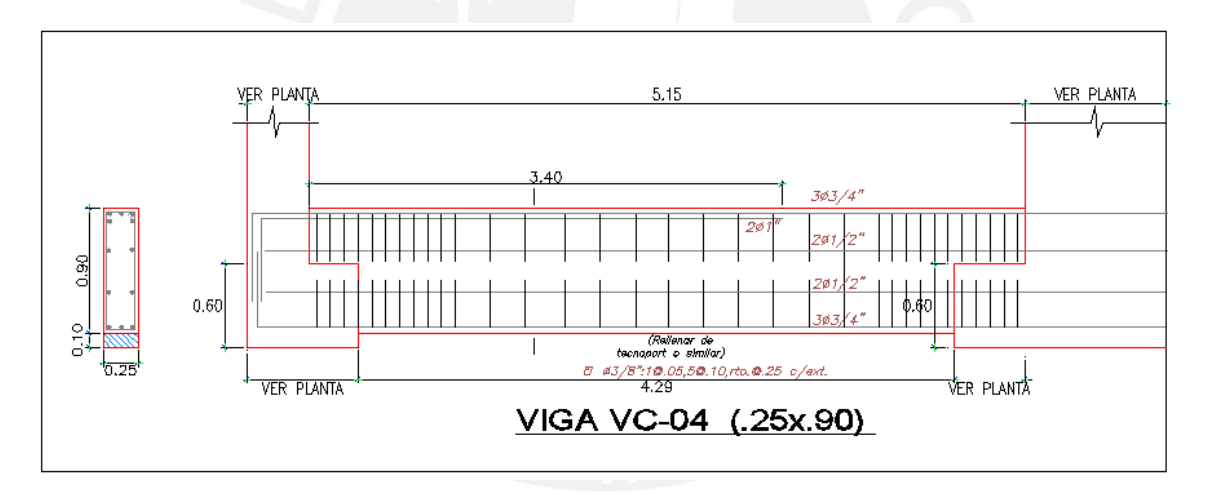

Figura 5.26 Diseño de la viga de cimentación VC-04.

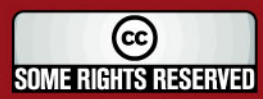

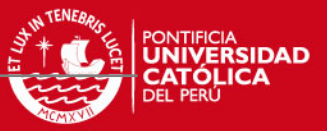

# **Comentarios y conclusiones**

53

### **Estructuración y Predimensionamiento:**

- La estructuración y predimensionamiento se realizó siguiendo los criterios aprendidos en los cursos de Análisis Estructural y Concreto Armado, logrando un control adecuado de deflexiones y un armado sin congestión. Confirmando de esta forma que los criterios empleados fueron correctos.
- En la dirección perpendicular a la fachada el sistema estructural está conformado netamente por muros, los cuales tomaron prácticamente la totalidad de la fuerza sísmica. En la dirección paralela a la fachada se tiene muros y pórticos. Luego del análisis se comprueba que en esta dirección los muros y pórticos toman aproximadamente el 90% y 10% respectivamente.

#### **Modelo y análisis:**

- Para corregir las deformaciones de los elementos verticales, producto de la aplicación de cargas, se utilizó dos métodos: La opción del programa ETABS de corrección por proceso constructivo y la propuesta del ACI referente a la restricción de nudos. Los resultados en ambos casos fueron parecidos.
- Inicialmente se asumió un R=4.5 (estructura irregular de muros estructurales) para ambas direcciones. Luego de realizar el análisis, se determinó que los muros en la dirección paralela y perpendicular a la fachada toman el 90.14% y 100% de la cortante basal respectivamente. Se comprueba que la suposición inicial fue correcta.
- En el análisis se obtuvo que la fuerza cortante basal obtenida por el método dinámico era menor que el 90% (estructura irregular) de la cortante basal estática, por lo que fue necesario escalar los resultados (a excepción de desplazamientos) por 1.30 y 1.39 en la dirección perpendicular y paralela a la fachada respectivamente.
- Los valores de deriva obtenidos fueron de 5.41 ‰ y 1.48 ‰ para la dirección paralela (X) y perpendicular (Y) a la fachada respectivamente, cumpliendo con la exigencia de la Norma E.030. El desplazamiento máximo calculado en la azotea fue de 5.64 cm en la dirección "X" y 0.84 cm en la dirección "Y". Tanto

**SOME RIGHTS RESERVED** 

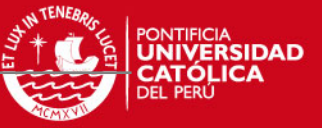

los valores de la deriva como el del desplazamiento máximo de la azotea indican que se logró un edificio con buena rigidez.

54

### **Diseño en Concreto Armado:**

- En la mayoría de vigas, las cargas de gravedad gobernaron el diseño, salvo el caso de las vigas VT-04 (ubicadas en el eje E) que tienen una alta responsabilidad sísmica y fue diseñado por criterio de capacidad.
- El refuerzo mínimo por corte en las placas en la dirección YY fue suficiente para cumplir con los requisitos de ductilidad demandado en el diseño por capacidad.
- En el diseño de las placas por fuerza cortante, no se utilizó el factor de amplificación dinámico, pero si se escalaron los resultados del análisis por el cociente Mur / Mua. El valor de dicho cociente osciló entre 1.6 y 1.9 para la dirección paralela y perpendicular a la fachada respectivamente. Por tanto, podría decirse que el edificio tiene una sobrerresistencia del orden del 60% a 90% respecto a la fuerza cortante de diseño del código peruano.
- En el diseño de cimentaciones se utilizaron zapatas aisladas y conectadas, pues resultaba conveniente y práctico debido a la buena resistencia del terreno.

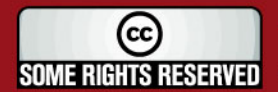

### **BIBLIOGRAFIA**

55

- 1. BLANCO BLASCO, ANTONIO, Estructuración y diseño de edificios de concreto armado, Libro 2 de la Colección del Ingeniero Civil, Lima, 1996-1997, 2da Edición.
- 2. OTAZZI PASINO, GIANFRANCO, Apuntes del curso: Concreto Armado 1, Pontificia Universidad Católica del Perú, Facultad de Ciencias e Ingeniería, Lima 2003.
- 3. MUÑOZ PELAEZ, JUAN ALEJANDRO, Apuntes del curso Ingeniería Antisísmica 1, Pontificia Universidad Católica del Perú, Facultad de Ciencias e Ingeniería, Lima 2008.
- 4. AMERICAN CONCRETE INSTITUTE, Building Code Requirements for Structural Concrete ACI-318-05, Farminton Hills, Michigan 2005.
- 5. SAN BARTOLOMÉ RAMOS, ANGEL, Análisis de Edificios, Fondo Editorial de la Pontificia Universidad Católica del Perú, Lima 1999.
- 6. NILSON, ARTHUR, Diseño de Estructuras de Concreto Armado, Editorial McGraw-Hill, Bogotá 1999.
- 7. FIRTH**,** Manual Técnico: Sistema de losas aligeradas con Viguetas Firth.
- 8. MORALES MORALES**,** ROBERTO, Diseño en Concreto Armado, Fondo Editorial I.C.G, Lima 2006.

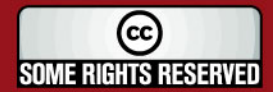